Sergio Andreozzi\* (editor), INFN Stephen Burke, RAL Felix Ehm, CERN Laurence Field\*, CERN Gerson Galang, ARCS Balazs Konya\*, Lund University Maarten Litmaath, CERN Paul Millar, DESY JP Navarro, ANL \*co-chairs

GLUE WG http://forge.ogf.org/sf/sfmain/do/viewProject/projects.glue-wg

May 20, 2008

#### GLUE Specification v. 2.0

#### Status of This Document

This document provides information to the Grid community regarding the specification of the GLUE information model. Distribution is unlimited. This document is based on the document version 42 as available in the GLUE Working Group document repository.

#### **Copyright Notice**

Copyright © Open Grid Forum (2008). All Rights Reserved.

#### Trademark

Open Grid Services Architecture and OGSA are trademarks of the Open Grid Forum.

#### Abstract

The GLUE specification is an information model for Grid entities described using natural language and enriched with a graphical representation using UML Class Diagrams. As a conceptual model, it is designed to be independent from the concrete data models adopted for its implementation. Rendering to concrete data models such XML Schema, LDAP Schema and SQL are provided in a separate document.

## Contents

| 1.       | Introduction                                     |     |
|----------|--------------------------------------------------|-----|
| 2.       | Notational Conventions                           |     |
| 3.       | General Statements                               |     |
| 4.       | Template                                         |     |
| 5.       | Conceptual Model of the Main Entities            |     |
| 5.1      | Entity                                           | . 7 |
| 5.2      | Extension                                        | . 7 |
| 5.3      | Location                                         | . 7 |
| 5.4      | Contact                                          | . 9 |
| 5.5      | Domain                                           |     |
|          | .5.1 AdminDomain                                 |     |
| -        | .5.2 UserDomain                                  |     |
| 5.6      | Service                                          |     |
| 5.7      | Endpoint                                         |     |
| 5.8      | Share                                            |     |
| 5.9      |                                                  |     |
|          | Manager                                          |     |
| 5.10     |                                                  |     |
| 5.1      |                                                  |     |
| 5.12     |                                                  |     |
|          | .12.1 AccessPolicy                               |     |
|          | .12.2 MappingPolicy                              |     |
| 6.       | Conceptual Model of the Computing Service        |     |
| 6.1      | ComputingService                                 |     |
| 6.2      |                                                  |     |
| 6.3      | ComputingShare                                   |     |
| 6.4      | ComputingManager                                 |     |
| 6.5      | Benchmark                                        | 12  |
| 6.6      | ExecutionEnvironment                             | 12  |
| 6.7      | ApplicationEnvironment                           | 12  |
| 6.8      | ApplicationHandle                                | 12  |
| 6.9      | ComputingActivity                                | 12  |
| 6.10     | D ToStorageService                               | 12  |
| 7.       | Conceptual Model of the Storage Service          | 12  |
| 7.1      | StorageService                                   |     |
| 7.2      | StorageServiceCapacity                           |     |
| 7.3      | StorageAccessProtocol                            |     |
| 7.4      | StorageEndpoint                                  |     |
| 7.5      | StorageShare                                     |     |
| 7.6      | StorageShareCapacity                             |     |
| 7.7      | StorageManager                                   |     |
| 7.8      | StorageResource                                  |     |
| 7.9      | ToComputingService                               |     |
| 8.       | Relationship to OGF Reference Model              |     |
| o.<br>9. |                                                  |     |
| -        | Security Considerations                          |     |
| 10.      | Author Information                               |     |
| 11.      | Contributors & Acknowledgements                  |     |
| 12.      | Intellectual Property Statement                  |     |
| 13.      |                                                  |     |
| 14.      | Full Copyright Notice                            |     |
| 15.      | References                                       |     |
| 16.      | Appendix A: Place-holder values for unknown data |     |
| 16.1     |                                                  |     |
| 16.2     |                                                  |     |
| 1        | 6.2.1 Fully qualified domain names               | 12  |

| 16.2.2  |                                       |    |
|---------|---------------------------------------|----|
| 16.2.3  | IPv6 addr                             | 12 |
| 16.2.4  | Integers                              | 12 |
| 16.2.5  | File path                             | 12 |
| 16.2.6  |                                       |    |
| 16.2.7  | Uniform Resource Identifier (URI)     | 12 |
| 16.2.8  |                                       | 12 |
| 16.2.9  | Fully Qualified Attribute Name (FQAN) | 12 |
| 16.2.1  |                                       | 12 |
| 17. App | endix B: Data Types                   | 12 |
| 17.1    | LocalID_t                             | 12 |
| 17.2    | ContactType_t                         | 12 |
| 17.3    | PolicyScheme_t                        | 12 |
| 17.4    | DN_t                                  | 12 |
| 17.5    | Capability_t                          |    |
| 17.6    | ServiceType_t                         | 12 |
| 17.7    | QualityLevel_t                        | 12 |
| 17.8    | EndpointTechnology_t                  | 12 |
| 17.9    | EndpointHealthState_t                 | 12 |
| 17.10   | ServingState_t                        | 12 |
| 17.11   | DateTime_t                            | 12 |
| 17.12   | Staging_t                             | 12 |
| 17.13   | JobDescription_t                      | 12 |
| 17.14   | SchedulingPolicy_t                    | 12 |
| 17.15   | ReservationPolicy_t                   | 12 |
| 17.16   | ComputingManagerType_t                |    |
| 17.17   | NetworkInfo_t                         | 12 |
| 17.18   | Benchmark_t                           | 12 |
| 17.19   | Platform_t                            | 12 |
| 17.20   | CPUMultiplicity_t                     | 12 |
| 17.21   | OSFamily_t                            |    |
| 17.22   | ParallelSupport_t                     |    |
| 17.23   | AppEnvState_t                         |    |
| 17.24   | ApplicationHandle_t                   |    |
| 17.25   | OSName_t                              |    |
| 17.26   | License_t                             |    |
| 17.27   | ComputingActivityType_t               |    |
| 17.28   | ComputingActivityState_t              |    |
| 17.29   | StorageCapacity_t                     | 12 |
| 17.30   | StorageAccessProtocol_t               |    |
| 17.31   | AccessLatency_t                       |    |
| 17.32   | RetentionPolicy_t                     |    |
| 17.33   | ExpirationMode_t                      |    |
| 17.34   | StorageManagerType_t                  | 12 |
| 17.35   | StorageResourceType_t                 | 12 |

# 1. Introduction

In this document, we present a conceptual information model for Grid entities described using natural language and enriched with a graphical representation using UML Class Diagrams. As a conceptual model, it is designed to be independent from the concrete data models adopted for its implementation. Rendering to concrete data models such XML Schema, LDAP Schema and SQL are provided in a separate document. From the semantic viewpoint, the concrete data models should represent the same concepts and relationships of the conceptual information model; nevertheless they can contain simplifications targeted at improving query performance or other aspects of interest.

This information model is based on the experience of several modeling approaches being used in current production Grid infrastructures (e.g., GLUE Schema 1.x [glue-1.x], NorduGrid schema [ng-schema], Naregi model [naregi-schema]). The main supporting use cases are collected in the use cases document [glue-usecases].

# 2. Notational Conventions

The key words "MUST", "MUST NOT," "REQUIRED," "SHALL", "SHALL NOT", "SHOULD", "SHOULD NOT", "RECOMMENDED", "MAY", and "OPTIONAL" are to be interpreted as described in RFC 2119 (see http://www.ietf.org/rfc/rfc2119.txt).

# 3. General Statements

The Information Model and its renderings MUST be considered case-sensitive. Each GLUE entity MUST have either an ID or LocalID attribute (except is made for the Entity and the Extension classes). The ID is a global identifier, while the LocalID is an identifier local to a container entity which is specified in the definition. Both ID and LocalID SHOULD be persistent, in the sense that they SHOULD NOT change during the life of the related entity. They are needed for recognition or for access to the characteristics of the related entity over time and across different information sources.

Both ID and LocalID MUST NOT be interpreted by the user or the system as having any meaning other than an identifier. In particular, there is no relationship between an ID and a network endpoint. All ID property values must be valid URIs. The usage of URN (Uniform Resource Name, a subset of Uniform Resource Identifier or URI) is RECOMMENDED.

As regards unit of measure, multiple of bytes MUST refer to the SI (*Le* **S**ystème International *d'Unités*) prefix (<u>http://en.wikipedia.org/wiki/SI prefix</u>), therefore GB is  $10^9$  Bytes and not  $2^{30}$  Bytes (the latter are GibiBytes).

In Appendix 16, we provide guidelines for place-holder values that MUST be used when the attributes have no good default value or when the information provider is unable to obtain a dynamic value.

The terms "attribute" and "property" MUST be considered synonyms in the scope of this document.

As regads the extensibility, two main approaches are introduced to extend the information associated to the existing classes: the OtherInfo property and the Extension class. The OtherInfo

property is present in several classes, its type is string and is multiplicity is \*. This SHOULD be used for associating a flat list of tags to a certain class instance.

The Extension class is associated to the Entity class (therefore also to all the derived classes) and enables to link key, value pairs to any GLUE class instance. This SHOULD be used when there is the need for advertising a more structured information, for instance an attribute not present in the model with the related value.

Both solutions are proposed because they have a different impact in the implementations: the OtherInfo approach is easier to query, nevertheless it may require parsing in case of concatenation of different chunks of information (e.g., attribute name and attribute value). The Extension class offers a two-dimensional construct, nevertheless it is more complex to query.

The extensibility regarging the addition of new classes and associations is not supported at the conceptual level. We RECOMMEND to create specialization of the conceptual model and to implement them by extending the concrete data models.

### 4. Template

In order to enrich the UML Class Diagrams with additional information, a table for each UML class is provided. The descriptive table si composed by three parts.

The first part refers to the whole entity and presents the entity name, the entity from which it inherits and the description of what the entity is.

The second part refers to the properties of the class; for each of them, the following characteristics are described: the property name, the data type, the multiplicity concerning how many values are allowed (\* means zero or more), the unit of measurement and a description. For easy of reading, the properties that are inherited from a parent class are also listed.

The third part refers to the associations (association, composition, aggregation or association class) that the class may hold with other classes. For each association, the associated class endpoint is described in terms of the associated end class and key property, the multiplicity (i.e., the number of instances of the associated class that are allowed) and a description. The inherited associations are also reported in the "inherited association end" if they are not redefined in the "association end". The template structure is the following:

| Entity                    | Inherits from |       |        | Description |
|---------------------------|---------------|-------|--------|-------------|
| Inherited Property        | Туре          | Mult. | Unit   | Description |
| Property                  | Туре          | Mult. | Unit   | Description |
| Association End           |               |       | Descri |             |
|                           |               |       |        |             |
| Inherited Association End |               | Mult. | Descri | ption       |

# 5. Conceptual Model of the Main Entities

This section introduces the main entities of the GLUE information model. They capture the core concepts relevant in a Grid environment. The main entities SHOULD be used to derive specialized information models. In Figure 1, the classes and the related relationships are presented in the form of a UML Class Diagram.

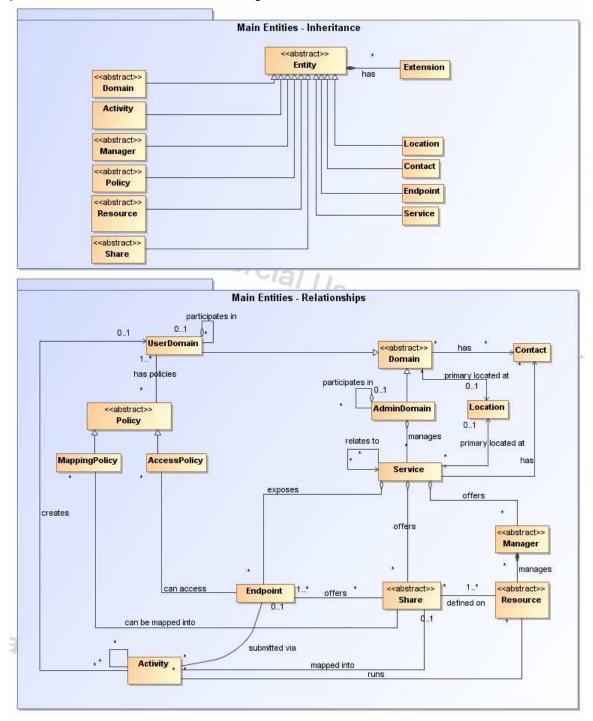

Figure 1 Entities and relationships for the Main Entities conceptual model

# Entity

| Entity                                | Inherits from |       |             | Description                                                                                                    |
|---------------------------------------|---------------|-------|-------------|----------------------------------------------------------------------------------------------------|
| Entity<br>< <abstract>&gt;</abstract> |               |       |             | Abstract root concept from which all the other<br>concepts are derived (except the Extension class);<br>it has metadata about information creation and<br>validity plus a key-value pair extension mechanism |
| Property                              | Туре          | Mult. | Unit        | Description                                                                                                    |
| CreationTime                          | DateTime_t    | 01    |             | Timestamp describing when the entity instance was                                                                                                    |
|                                       |               |       |             | generated                                                                                                    |
| Validity                              | UInt64        | 01    | S           | The duration after CreationTime that the<br>information presented in the Entity MAY be<br>considered relevant. After that period has elapsed,<br>the information SHOULD NOT be considered<br>relevant        |
| Association End                       |               | Mult. | Description | n                                                                                                    |
| Extension.Key                         |               | *     | The entity  | can be associated to zero or more key-value pairs                                                                                                    |

This entity is the root entity from which all the GLUE classes inherit (exception is made for the Extension class). The specialized classes will inherit both the association to the Extension class and both the properties CreationTime and Validity. While the inheritance to the Extension class is reported in each table, the inheritance of the two properties is not explicitly listed.

# 5.1 Extension

| Entity<br>Extension | Inherits from | Inherits from |                                                         | Description<br>A key,value pair enabling the association of extra                                                                                                    |  |
|---------------------|---------------|---------------|---------------------------------------------------------|----------------------------------------------------------------------------------------------------|--|
| Extension           |               |               |                                                         | information not captured by the model with an Entity<br>instance                                                                                                    |  |
| Property            | Туре          | Mult.         | Unit                                                    | Description                                                                                                    |  |
| Кеу                 | String        | 1             |                                                         | An identifier local to the container class instance; typically<br>an attribute name not present in the model; this identifier<br>is not supposed to be unique; several instances of this<br>class can hold the same value for this attribute |  |
| Value               | String        | 1             |                                                         | A value for the attribute                                                                                                    |  |
| Association End     |               | Mult.         | Description                                             |                                                                                                    |  |
| Entity              |               |               | The key, value pair is associated to an entity instance |                                                                                                    |  |

# 5.2 Location

| Entity                    | Inherits from |                                                  |                                                              | Description                                                                                                    |  |  |  |
|---------------------------|---------------|--------------------------------------------------|--------------------------------------------------------------|----------------------------------------------------------------------------------------------------|--|--|--|
| Location                  | Entity        |                                                  |                                                              | A geographical position                                                                                                    |  |  |  |
| Property                  | Туре          | Mult.                                            | Unit                                                         | Description                                                                                                    |  |  |  |
| LocalID                   | LocalID_t     | 1                                                |                                                              | An opaque identifier local to the associated Service<br>or Domain                                                                                                    |  |  |  |
| Name                      | String        | 1                                                |                                                              | A human-readable name                                                                                                    |  |  |  |
| Address                   | String        | 01                                               |                                                              | Street address                                                                                                    |  |  |  |
| Place                     | String        | 01                                               |                                                              | Name of town/city                                                                                                    |  |  |  |
| Country                   | String        | 01                                               |                                                              | Name of the country                                                                                                    |  |  |  |
| PostCode                  | String        | 01                                               |                                                              | Postal code                                                                                                    |  |  |  |
| Latitude                  | Real32        | 01                                               | degree                                                       | The position of a place north or south of the equator measured from -90° to +90° with positive values going north and negative values going south                                                                                           |  |  |  |
| Longitude                 | Real32        | 01                                               | degree                                                       | The position of a place east or west of the primary<br>meridian (located in Greenwich, UK) measured<br>from -180°to +180° with positive values going east<br>and negative values going west (the value -180° is<br>excluded from the range) |  |  |  |
| Association End           |               | Mult.                                            | Description                                                  | n e d                                                                                                    |  |  |  |
| Service.ID                | *             | The location is related to zero or more services |                                                              |                                                                                                    |  |  |  |
| Domain.ID                 | *             | The location                                     | The location is related to zero or more domains              |                                                                                                    |  |  |  |
| Inherited Association End |               |                                                  | Description                                                  |                                                                                                    |  |  |  |
| Extension.Key             |               |                                                  | The entity can be associated to zero or more key-value pairs |                                                                                                    |  |  |  |
| ComputingService.ID       |               | *                                                | The location                                                 | The location is related to zero or more computing services                                                                                                    |  |  |  |

| StorageService.ID | * | The location is related to zero or more storage services |
|-------------------|---|----------------------------------------------------------|
| AdminDomain.ID    | * | The location is related to zero or more admin domains    |
| UserDomain.ID     | * | The location is related to zero or more user domains     |

The location entity can be used for describing geographical positions of domains and services. The aim is to provide a simple way to express geographical information and it is not intended to be used in complex geographical information systems. The accuracy of latitude and longitude should be defined in a future interoperability profile defined by projects adopting this specification.

## 5.3 Contact

| Entity                    | Inherits from               |                                                              |                                                      | Description                                                                                                    |  |
|---------------------------|-----------------------------|--------------------------------------------------------------|------------------------------------------------------|----------------------------------------------------------------------------------------------------|--|
| Contact                   | Entity                      |                                                              |                                                      | Information enabling to establish a<br>communication with a person or group of persons<br>part of a domain                                                                   |  |
| Property                  | Туре                        | Mult.                                                        | Unit                                                 | Description                                                                                                    |  |
| LocalID                   | LocalID_t                   | 1                                                            |                                                      | An opaque identifier local to the associated Service or Domain                                                                                                    |  |
| URL                       | URI                         | 1                                                            |                                                      | URL embedding the contact information. The<br>syntax of URI depends on the communication<br>channel                                                                          |  |
| Туре                      | ContactType_t               | 1                                                            |                                                      | Type of contact                                                                                                    |  |
| OtherInfo                 | String                      | *                                                            |                                                      | Placeholder to publish info that does not fit in any<br>other attribute. Free-form string, comma-<br>separated tags, (name, value ) pair are all<br>examples of valid syntax |  |
| Association End           |                             | Mult.                                                        | Description                                          | า                                                                                                    |  |
| Service.ID                |                             | *                                                            | The contact                                          | ct is related to zero or more services                                                                                                    |  |
| Domain.ID                 | < <abstract>&gt;</abstract> | *                                                            | The contact                                          | ct is related to zero or more domains                                                                                                    |  |
| Inherited Association End | b                           | Mult.                                                        | Description                                          | า                                                                                                    |  |
| Extension.Key             | *                           | The entity can be associated to zero or more key-value pairs |                                                      |                                                                                                    |  |
| ComputingService.ID       | *                           | The contact is related to zero or more computing services    |                                                      |                                                                                                    |  |
| StorageService.ID         | *                           | The contact is related to zero or more storage services      |                                                      |                                                                                                    |  |
| AdminDomain.ID            |                             | *                                                            | The contact is related to zero or more admin domains |                                                                                                    |  |
| UserDomain.ID             |                             | *                                                            | The contac                                           | ct is related to zero or more user domains                                                                                                    |  |

This entity can be used to represent contact information for requests related to different areas (e.g., user support, security or sysadmin). The various types of contact are identified by the Type attribute. In case of time-depend contact information, the instances of this entity should represent only the active contact information.

There are several specifications recommending how to embed contacts into URI. The following specifications SHOULD be used:

- telephone and fax: <u>http://www.ietf.org/rfc/rfc2806.txt</u>
- email: <u>http://www.ietf.org/rfc/rfc2368.txt</u>
- irc: http://www.w3.org/Addressing/draft-mirashi-url-irc-01.txt

# 5.4 Domain

| Entity Inherits fro                       |        | m                                                   |                                               | Description                                                                                                    |  |
|-------------------------------------------|--------|-----------------------------------------------------|-----------------------------------------------|----------------------------------------------------------------------------------------------------|--|
| Domain Entity < <abstract>&gt;</abstract> |        |                                                     |                                               | A collection of actors that can be assigned with roles and privileges to entities via policies. A domain may have |  |
|                                           |        |                                                     |                                               | relationships to other domains.                                                                                   |  |
| Property                                  | Туре   | Mult.                                               | Unit                                          | Description                                                                                                    |  |
| ID [key]                                  | URI    | 1                                                   |                                               | A global unique ID                                                                                                |  |
| Name                                      | String | 01                                                  |                                               | Human-readable name                                                                                               |  |
| Description                               | String | 01                                                  |                                               | A description of the domain                                                                                       |  |
| WWW                                       | URI    | *                                                   |                                               | The URL identifying a web page with more information about                                                        |  |
|                                           |        |                                                     |                                               | the domain                                                                                                    |  |
| OtherInfo                                 | String | *                                                   |                                               | Placeholder to publish info that does not fit in any other                                                        |  |
|                                           |        |                                                     |                                               | attribute. Free-form string, comma-separated tags, (name,                                                         |  |
|                                           |        |                                                     | value ) pair are all examples of valid syntax |                                                                                                    |  |
| Association End                           |        | Mult.                                               | Description                                   |                                                                                                    |  |
| Contact.LocalID                           | *      | A domain can be contacted via zero or more contacts |                                               |                                                                                                    |  |
| Location.LocalID                          | 01     | A domain is primary located at one location         |                                               |                                                                                                    |  |
| Association End                           | Mult.  | Description                                         |                                               |                                                                                                    |  |
| Extension.Key                             |        | *                                                   | The enti                                      | ty can be associated to zero or more key-value pairs                                                              |  |

This is an abstract entity and it MUST NOT be instantiated. It SHOULD be used in order to derive specialized entities.

# 5.4.1 AdminDomain

| Entity                    | Inherits from |                                                        |             | Description                                                                                                    |  |  |
|---------------------------|---------------|--------------------------------------------------------|-------------|----------------------------------------------------------------------------------------------------|--|--|
| AdminDomain               | Domain        |                                                        |             | A collection of actors that MAY be assigned<br>administrative roles and privileges to services via<br>policies. An AdminDomain manages services that<br>can be geographically distributed, nevertheless a<br>primary location should be identified. |  |  |
| Inherited Property        | Туре          | Mult.                                                  | Unit        | Description                                                                                                    |  |  |
| ID [key]                  | URI           | 1                                                      |             | A global unique ID                                                                                                    |  |  |
| Name                      | String        | 01                                                     |             | Human-readable name                                                                                                    |  |  |
| Description               | String        | 01                                                     |             | A description of the domain                                                                                                    |  |  |
| WWW                       | URI           | *                                                      |             | The URL identifying a web page with more<br>information about the domain                                                                                                    |  |  |
| OtherInfo                 | String        | *                                                      |             | Placeholder to publish info that does not fit in any<br>other attribute. Free-form string, comma-separated<br>tags, (name, value) pair are all examples of valid<br>syntax                                                                          |  |  |
| Property                  | Туре          | Mult.                                                  | Unit        | Description                                                                                                    |  |  |
| Distributed               | Boolean       | 01                                                     |             | True if the services managed by the admindomain<br>are considered geographically distributed by the<br>administrators themselves                                                                                                    |  |  |
| Owner                     | String        | *                                                      |             | Identification of the person or legal entity which<br>pays for the services and resources                                                                                                    |  |  |
| Association End           |               | Mult.                                                  | Description |                                                                                                    |  |  |
| Service.ID                |               | *                                                      | An Admin    | Oomain manages zero or more Services                                                                                                    |  |  |
| AdminDomain.ID            |               | *                                                      | An AdminD   | An AdminDomain aggregates zero or more AdminDomains                                                                                                    |  |  |
| AdminDomain.ID            | 01            | An AdminDomain participates in another AdminDomain     |             |                                                                                                    |  |  |
| Inherited Association End | Mult.         | Description                                            |             |                                                                                                    |  |  |
| Extension.Key             | *             | The entity can be extended via key-value pairs         |             |                                                                                                    |  |  |
| ComputingService.ID       | *             | An AdminDomain manages zero or more Computing Services |             |                                                                                                    |  |  |
| StorageService.ID         | *             | An AdminDomain manages zero or more Storage Services   |             |                                                                                                    |  |  |
| Contact.LocalID           |               | *                                                      | A domain o  | A domain can be contacted via zero or more contacts                                                                                                    |  |  |
| Location.LocalID          |               | 01                                                     | A domain i  | s primary located at one location                                                                                                    |  |  |

An AdminDomain can be composed by other AdminDomains in a hierarchical structure. This structure MAY represent a "participates in" association.

# 5.4.2 UserDomain

| Entity             | Inherits from   |       |        | Description                                          |
|--------------------|-----------------|-------|--------|------------------------------------------------------|
| UserDomain         | Domain          |       |        | A collection of actors that can be assigned with     |
|                    |                 |       |        | user roles and privileges to services or shares      |
|                    |                 |       |        | via policies                                         |
| Inherited Property | Туре            | Mult. | Unit   | Description                                          |
| ID                 | [key] URI       | 1     |        | A global unique ID                                   |
| Name               | String          | 01    |        | Human-readable name                                  |
| Description        | String          | 01    |        | A description of the domain                          |
| WWW                | URI             | *     |        | The URL identifying a web page with more             |
|                    |                 |       |        | information about the domain                         |
| OtherInfo          | String          | *     |        | Placeholder to publish info that does not fit in any |
|                    |                 |       |        | other attribute. Free-form string, comma-            |
|                    |                 |       |        | separated tags, (name, value) pair are all           |
|                    |                 |       |        | examples of valid syntax                             |
| Property           | Туре            | Mult. | Unit   | Description                                          |
| Level              | UInt32          | 01    |        | The number of hops to reach the root for             |
|                    |                 |       |        | hierarchically organized domains described by        |
|                    |                 |       |        | the "composed by" association (0 is for the root)    |
| UserManager        | URI             | *     |        | The Endpoint ID managing the users part of the       |
|                    |                 |       |        | domain and the related attributes such as groups     |
|                    |                 |       |        | or roles                                             |
| Member             | String          | *     |        | An identifier for a user in this user domain         |
| Association End    |                 | Mult. | Descri |                                                      |
| Policy.ID          | < <a>abstra</a> |       |        | Domain has associated zero or more policies          |
| UserDomain.ID      |                 | *     | A User | Domain aggregates zero or more User Domains          |
| UserDomain.ID      |                 | 01    | An Use | er Domain participates in another User Domain        |

| Inherited Association End | Mult. | Description                                           |
|---------------------------|-------|-------------------------------------------------------|
| Extension.Key             | *     | The entity can be extended via key-value pairs        |
| Contact.LocalID           | *     | The domain can be contacted via zero or more contacts |
| Location.LocalID          | 01    | A domain is primary located at one location           |
| AccessPolicy.ID           | *     | A User Domain has associated zero or more access      |
|                           |       | policies                                              |
| MappingPolicy.ID          | *     | A User Domain has associated zero or more mapping     |
|                           |       | policies                                              |

In the GLUE Information Model, the Virtual Organization can be realized by using the concept of UserDomain. If the VO has an internal structure, this can be represented by using different domains related to each other. A Virtual Organization (VO) comprises a set of individuals and/or institutions having direct access to computers, software, data, and other resources for collaborative problem-solving or other purposes. Resources utilized by a VO are expected to be accessible via network endpoints and constrained by defining utilization targets called shares. The VO can exhibit the internal structure in terms of groups of individuals, each of them being a UserDomain. UserDomains can be hierarchically structured. This structure can be represented via the "participates in" association.

As regards the UserManager, a commonly used implementation is the VOMS (Virtual Organization Membership Service, http://voms.forge.cnaf.infn.it/).

| Entity       | Inherits from  |       |      | Description                                                                                                    |
|--------------|----------------|-------|------|----------------------------------------------------------------------------------------------------|
| Service      | Entity         |       |      | An abstracted, logical view of actual<br>software components that participate in<br>the creation of an entity providing one or<br>more functionalities useful in a Grid<br>environment. A service exposes zero or<br>more endpoints having well-defined<br>interfaces, zero or more shares and zero<br>or more managers and the related<br>resources. The service is autonomous<br>and denotes a weak aggregation among<br>endpoints, the underlying managers and<br>the related resources, and the defined<br>shares. The service enables to identify<br>the whole set of entities providing the<br>functionality with a persistent name. |
| Property     | Туре           | Mult. | Unit | Description                                                                                                    |
| ID [key]     | URI            | 1     |      | A global unique ID                                                                                                    |
| Name         | String         | 01    |      | Human-readable name                                                                                                    |
| Capability   | Capability_t   | 1*    |      | The provided capability according to the<br>Open Grid Service Architecture (OGSA)<br>architecture [OGF-GFD80] (it is given by<br>the sum of all the capabilities provided<br>by the related endpoints)                                                                                                    |
| Туре         | ServiceType_t  | 1     |      | The type of service according to a<br>middleware classification                                                                                                    |
| QualityLevel | QualityLevel_t | 1     |      | Maturity of the service in terms of quality of the software components                                                                                                    |
| StatusPage   | URI            | *     |      | Web page providing additional<br>information like monitoring aspects                                                                                                    |
| Complexity   | String         | 01    |      | Human-readable summary description of<br>the complexity in terms of the number of<br>endpoint types, shares and resources.<br>The syntax should be: endpointType=X,<br>share=Y, resource=Z.                                                                                                    |
| OtherInfo    | String         | *     |      | Placeholder to publish info that does not<br>fit in any other attribute. Free-form string,<br>comma-separated tags, (name, value )<br>pair are all examples of valid syntax                                                                                                    |

| Association End           |                             | Mult. | Description                                    |
|---------------------------|-----------------------------|-------|------------------------------------------------|
| Endpoint.ID               |                             | *     | A service exposes zero or more endpoints       |
| Share.LocalID             | < <abstract>&gt;</abstract> | *     | A service offers zero or more shares           |
| Manager.ID                | < <abstract>&gt;</abstract> | *     | A service offers zero or more managers         |
| Contact.ID                |                             | *     | A service has zero or more contacts            |
| Location.ID               |                             | 01    | A service is primary located at a location     |
| Service.ID                |                             | *     | A service is related to zero or more services  |
| Service.ID                |                             | *     | A service is related to zero or more services  |
| Inherited Association End |                             | Mult. | Description                                    |
| Extension.Key             |                             | *     | The entity can be extended via key-value pairs |

The simplest Service aggregates an endpoint, no share, no manager and no resource (e.g., a metadata catalog service). In the context of a Service, the same resource can be exposed via multiple endpoints based on the defined shares. For instance, in the area of storage systems, two endpoints implementing SRMv1 [srmv1] and SRMv2.2 [srmv2] interfaces respectively can expose the same resource via different endpoints offering different interface version; in the area of computing systems, the CREAM [cream] and GRAM [gram] endpoints can expose the resources locally managed by the same manager (typically a batch system). Endpoints, Shares, Managers and Resources MUST belong to precisely one service.

### 5.6 Endpoint

| Entity                | Inherits from         |       |                                                                                                   | Description                                                                                                    |
|-----------------------|-----------------------|-------|---------------------------------------------------------------------------------------------------|----------------------------------------------------------------------------------------------------|
| Endpoint              | Entity                |       | A network location having a well-defined<br>interface and exposing the service<br>functionalities |                                                                                                    |
| Property              | Туре                  | Mult. | Unit                                                                                              |                                                                                                    |
| ID [key]              | URI                   | 1     |                                                                                                   | A global unique ID                                                                                                    |
| Name                  | String                | 01    |                                                                                                   | Human-readable name                                                                                                    |
| URL                   | URI                   | 1     |                                                                                                   | Network location of the endpoint to<br>contact the related service                                                          |
| Capability            | Capability_t          | 1*    |                                                                                                   | The provided capability according to the<br>OGSA architecture                                                               |
| Technology            | EndpointTechnology_t  | 01    |                                                                                                   | Technology used to implement the<br>endpoint                                                                                |
| Interface             | URI                   | 1     |                                                                                                   | Identification of a type and version of the interface                                                                       |
| InterfaceExtension    | URI                   | *     |                                                                                                   | Identification of an extension to the interface                                                                             |
| WSDL                  | URI                   | *     |                                                                                                   | URL of the WSDL document describing<br>the offered interface (applies to Web<br>Services endpoint)                          |
| SupportedProfile      | URI                   | *     |                                                                                                   | URI identifying a supported profile                                                                                         |
| Semantics             | URI                   | *     |                                                                                                   | URI of a document providing a human-<br>readable description of the semantics of<br>the endpoint functionalities            |
| Implementor           | String                | 01    |                                                                                                   | Main organization implementing this software component                                                                      |
| ImplementationName    | String                | 01    |                                                                                                   | Name of the implementation                                                                                                  |
| ImplementationVersion | String                | 01    |                                                                                                   | Version of the implementation (the syntax MAY be: major.minor.patch)                                                        |
| QualityLevel          | QualityLevel_t        | 1     |                                                                                                   | Maturity of the endpoint in terms of<br>quality of the software components                                                  |
| HealthState           | EndpointHealthState_t | 1     |                                                                                                   | A state representing the health of the<br>endpoint in terms of its capability of<br>properly delivering the functionalities |
| HealthStateInfo       | String                | 01    |                                                                                                   | Textual explanation of the state endpoint                                                                                   |
| ServingState          | ServingState_t        | 1     |                                                                                                   | A state specifying if the endpoint is<br>accepting new requests and if it is<br>serving the already accepted requests       |
| StartTime             | DateTime_t            | 01    |                                                                                                   | The timestamp for the start time of the endpoint                                                                            |
| IssuerCA              | DN_t                  | 01    |                                                                                                   | Distinguished name of Certification<br>Authority issuing the certificate for the                                            |

|                           |                             |       | endpoint                                        |  |
|---------------------------|-----------------------------|-------|-------------------------------------------------|--|
| TrustedCA                 | DN_t                        | *     | Distinguished name of the trusted               |  |
|                           |                             |       | Certification Authority (CA), i.e.,             |  |
|                           |                             |       | certificates issues by the CA are               |  |
|                           |                             |       | accepted for the authentication process         |  |
| DowntimeAnnounce          | DateTime_t                  | 01    | The timestamp for the announcement of           |  |
|                           |                             |       | the next scheduled downtime                     |  |
| DowntimeStart             | DateTime_t                  | 01    | The timestamp describing when the next          |  |
|                           |                             |       | downtime is scheduled to start                  |  |
| DowntimeEnd               | DateTime_t                  | 01    | The timestamp describing when the next          |  |
|                           |                             |       | downtime is scheduled to end                    |  |
| DowntimeInfo              | String                      | 01    | Description of the next scheduled               |  |
|                           |                             |       | downtime                                        |  |
| Association End           |                             | Mult. | Description                                     |  |
| Service.ID                |                             | 1     | An endpoint is part of a Service                |  |
| Share.LocalID             | < <abstract>&gt;</abstract> | *     | An endpoint can pass activities to zero or more |  |
|                           |                             |       | Shares                                          |  |
| AccessPolicy.ID           |                             | *     | An endpoint has associated zero or more         |  |
| -                         |                             |       | AccessPolicies                                  |  |
| Activity.ID               |                             |       | An endpoint has accepted and is managing zero   |  |
|                           |                             |       | or more Activities                              |  |
| Inherited Association End |                             | Mult. | Description                                     |  |
| Extension.Key             |                             | *     | The entity can be extended via key-value pairs  |  |

For Grid services requiring a richer set of properties for the endpoint, specific models can be derived by specializing from the Endpoint entity and adding new properties or relationships. The current proposal contains the ComputingEndpoint specialization (see Section 6.2) and the StorageEndpoint specialization (see Section 7.4).

The endpoint network location MUST be encoded as a URI. When available, standard schemes for the encoding SHOULD be used (e.g., for Java Messaging Service http://www.ietf.org/internet-drafts/draft-merrick-jms-uri-03.txt).

Concerning the SupportedProfile property, if there is no recommended URI for the identification of a certain profile, then suggestions for choosing them are: main URL of the document specifying the profile or target namespace URI (in case of XML Schema representation of the profile).

| Entity                      |       | Inherits from               |       |                                                | Description                                              |  |  |
|-----------------------------|-------|-----------------------------|-------|------------------------------------------------|----------------------------------------------------------|--|--|
| Share                       |       | Entity                      |       |                                                | A utilization target for a set of resources managed by a |  |  |
| < <abstract>&gt;</abstract> |       |                             |       |                                                | local manager and offered via related endpoints. The     |  |  |
|                             |       |                             |       |                                                | share is defined by configuration parameters and         |  |  |
|                             |       |                             |       |                                                | characterized by status information                      |  |  |
| Property                    |       | Туре                        | Mult. | Unit                                           | Description                                              |  |  |
| LocalID                     | [key] | LocalID_t                   | 1     |                                                | An opaque identifier local to the associated Service     |  |  |
| Name                        |       | String                      | 01    |                                                | Human-readable name                                      |  |  |
| Description                 |       | String                      | 01    |                                                | Description of this share                                |  |  |
| Association End             |       |                             | Mult. | Descri                                         | ption                                                    |  |  |
| Endpoint.ID                 |       |                             | 1*    | A shar                                         | e is consumed via one or more endpoints                  |  |  |
| Resource.ID                 |       | < <abstract>&gt;</abstract> | 1*    | A shar                                         | e is defined on one or more resources                    |  |  |
| Service.ID                  |       |                             | 1     | A share participates in a service              |                                                          |  |  |
| Activity.ID                 |       |                             | *     | A share is consumed by zero or more activities |                                                          |  |  |
| MappingPolicy.ID            |       |                             | *     | A share has zero or more mapping policies      |                                                          |  |  |
| Inherited Association E     | nd    |                             | Mult. | t. Description                                 |                                                          |  |  |
| Extension.Key               |       |                             | *     | The er                                         | ntity can be extended via key-value pairs                |  |  |

This is an abstract entity and it MUST NOT be instantiated. It SHOULD be used in order to derive specialized entities.

# 5.8 Manager

| Entity                                 | Inherits from               |       |                                          | Description                                                                                                    |  |
|----------------------------------------|-----------------------------|-------|------------------------------------------|----------------------------------------------------------------------------------------------------|--|
| Manager<br>< <abstract>&gt;</abstract> | Entity                      |       |                                          | A software component locally managing one or more resources. It can describe also aggregated information about the managed resources. |  |
| Property                               | Туре                        | Mult. | Unit                                     | Description                                                                                                    |  |
| ID [key]                               | URI                         | 1     |                                          | A global unique ID                                                                                                    |  |
| Name                                   | String                      | 01    |                                          | Human-readable name                                                                                                    |  |
| Association End                        |                             | Mult. | Descr                                    | iption                                                                                                    |  |
| Service.ID                             |                             | 1     | A mar                                    | nager participates in a service                                                                                                    |  |
| Resource.ID                            | < <abstract>&gt;</abstract> | 1*    | A manager manages zero or more resources |                                                                                                    |  |
| Inherited Association End              |                             | Mult. | Description                              |                                                                                                    |  |
| Extension.Key                          |                             | *     | The er                                   | ntity can be extended via key-value pairs                                                                                             |  |

This is an abstract entity not meant to be instantiated. It SHOULD be used in order to derive specialized entities.

The manager refers typically to a local manager service which specific details are abstracted by a middleware software component (endpoint). Examples of managers are: for computing resources, batch systems such as OpenPBS or LSF; for storage resources, GPFS.

### 5.9 Resource

| Entity                                  |       | Inherits from               |       |                                                 | Description                                                                                                    |  |  |
|-----------------------------------------|-------|-----------------------------|-------|-------------------------------------------------|----------------------------------------------------------------------------------------------------|--|--|
| Resource<br>< <abstract>&gt;</abstract> |       | Entity                      |       |                                                 | An entity providing a capability or capacity, managed by a local software component (manager), part of a logical service, reachable via one or more endpoints and having one or more shares defined on it. A resource can refer to a category with summary information on the available instances. |  |  |
| Property                                |       | Туре                        | Mult. | Unit                                            | Description                                                                                                    |  |  |
| ID                                      | [key] | URI                         | 1     |                                                 | A global unique ID                                                                                                    |  |  |
| Name                                    |       | String                      | 01    |                                                 | Human-readable name                                                                                                    |  |  |
| Association End                         |       |                             | Mult. | Descri                                          | ption                                                                                                    |  |  |
| Manager.ID                              |       | < <abstract>&gt;</abstract> | 1     | A resource is managed by a manager              |                                                                                                    |  |  |
| Share.LocalID                           |       | < <abstract>&gt;</abstract> | *     | A resource provides capacity in terms of shares |                                                                                                    |  |  |
| Activity.ID                             |       |                             | *     | A resource runs zero or more activities         |                                                                                                    |  |  |
| Inherited Association                   | End   |                             | Mult. | t. Description                                  |                                                                                                    |  |  |
| Extension.Key                           |       |                             | *     | The er                                          | e entity can be extended via key-value pairs                                                                                                    |  |  |

# 5.10 Activity

| Entity                |       | Inherits from               |       |                                                     | Description                                                                                                    |  |
|-----------------------|-------|-----------------------------|-------|-----------------------------------------------------|----------------------------------------------------------------------------------------------------|--|
| Activity              |       | Entity                      |       |                                                     | An activity is a unit of work managed by a service and<br>submitted via an endpoint; when accepted by the<br>endpoint, than it can be mapped to a share and can be<br>executed by a local manager via one or more resources;<br>an activity can have relationships to other activities being<br>managed by different services, therefore it shares a<br>common context. |  |
| Property              |       | Туре                        | Mult. | Unit                                                | Description                                                                                                    |  |
| ID                    | [key] | URI                         | 1     |                                                     | A global unique ID                                                                                                    |  |
| Association End       |       |                             | Mult. | Descri                                              | iption                                                                                                    |  |
| UserDomain.ID         |       |                             | 01    | An act                                              | tivity is managed by a user domain                                                                                                    |  |
| Endpoint.ID           |       |                             | 01    | An act                                              | tivity is submitted to an endpoint                                                                                                    |  |
| Share.LocalID         |       | < <abstract>&gt;</abstract> | 01    | An act                                              | tivity is mapped into a share                                                                                                    |  |
| Resource.ID           |       | < <abstract>&gt;</abstract> | 01    | An act                                              | tivity is executed in a resource                                                                                                    |  |
| Activity.ID           |       |                             | *     | * An activity is related to zero or more activities |                                                                                                    |  |
| Activity.ID           |       |                             | *     | An act                                              | tivity is related to zero or more activities                                                                                                    |  |
| Inherited Association | n End |                             | Mult. | Descri                                              | iption                                                                                                    |  |
| Extension.Key         |       |                             | *     | The er                                              | ntity can be extended via key-value pairs                                                                                                    |  |

Grid jobs (named Computing Activities in GLUE) are example of activities for a Computing Service. An interesting type of relationship for jobs derives from its propagation through several services. For instance, a broker service submits a Grid job to a selected execution service, upon completion the execution service submits a logging record to an accounting service. Each of these services will have associated an instance of a Grid job related to the lifecycle of the job within the service. All instances refer to the same conceptual job submitted by the user.

# 5.11 Policy

| Entity                      | Inherits from                |                     |                            | Description                                                                    |
|-----------------------------|------------------------------|---------------------|----------------------------|--------------------------------------------------------------------------------|
| Policy                      | Entity                       |                     |                            | Statements, rules or assertions that specify the                               |
| < <abstract>&gt;</abstract> |                              |                     |                            | correct or expected behavior of an entity                                      |
| Property                    | Туре                         | Mult.               | Unit                       | Description                                                                    |
| LocalID                     | LocalID_t                    | 1                   |                            | An opaque identifier local to the                                              |
|                             |                              |                     |                            | Service to which the associated entity belongs to                              |
| Scheme                      | PolicyScheme_t               | 1                   |                            | Scheme adopted to define the policy rules                                      |
| Rule                        | String                       | 1*                  |                            | A policy rule (for the basic policy scheme, syntax is provide in the Appendix) |
| Association End             |                              | Mult.               | Descriptio                 | on                                                                             |
| UserDomain.ID               | JserDomain.ID 1* A policy is |                     | s related to a user domain |                                                                                |
| Inherited Association       | End                          | nd Mult. Descriptio |                            | on                                                                             |
| Extension.Key               |                              | *                   | The entity                 | y can be extended via key-value pairs                                          |

This is an abstract entity not meant to be instantiated.

In this document, we provide the definition for a "basic" scheme (see Appendix 17.3). Such a scheme is designed to be simple and is inspired by real world scenarios in current production Grid systems. The Rule property implicitly contains the reference to the User Domains, therefore, in the concrete data model mapping, we RECOMMEND to not representing the association between User Domain and Access Policy or Mapping Policy explicitly since it is already captured by the Rule.

For a given entity to which policies are associated (i.e., Endpoint and AccessPolicy, Share and MappingPolicy), several instances of the Policy class can be defined. This is allowed in order to enable to advertise policies using different schemes. We RECOMMEND that only one instance per policy scheme is associated to the same entity instance.

For a given entity instance, if it is associated to several policy instances with different policy schemes, then these policy instances SHOULD be expected to be consumed independently.

| Entity                  | Inherits from               |           |                                            | Description                                                                                                    |
|-------------------------|-----------------------------|-----------|--------------------------------------------|----------------------------------------------------------------------------------------------------|
| AccessPolicy            | Policy                      |           |                                            | Statements, rules or assertions that provide<br>coarse-granularity information about the access<br>by actors to an endpoint |
| Inherited Property      | Туре                        | Mult      | Unit                                       | Description                                                                                                    |
| LocalID                 | LocalID_t                   | 1         |                                            | An opaque identifier local to the                                                                                           |
|                         |                             |           |                                            | Service to which the associated entity belongs to                                                                           |
| Scheme                  | PolicyScheme_t              | 1         |                                            | Scheme adopted to define the policy rules                                                                                   |
| Rule                    | PolicyRule_t                | 1*        |                                            | A policy rule (for the basic policy scheme, syntax                                                                          |
|                         |                             |           |                                            | is provide in the Appendix)                                                                                                 |
| Property                | Туре                        | Mult.     | Unit                                       | Description                                                                                                    |
| No extra properties are | e defined in the specialize | ed entity |                                            |                                                                                                    |
| Association End         |                             | Mult.     | Descript                                   | ion                                                                                                    |
| Endpoint.ID 1           |                             | 1         | An access policy is related to an endpoint |                                                                                                    |
| Inherited Association E | Association EndMultDescript |           |                                            | ion                                                                                                    |
| Extension.Key           |                             | *         | The ent                                    | ty can be extended via key-value pairs                                                                                      |
| UserDomain.ID           |                             | 1*        | An acce                                    | ss policy is related to a user domain                                                                                       |

# 5.11.1 AccessPolicy

This entity can be used to express which UserDomains can access a certain service endpoint. The granularity of these policies SHOULD be coarse-grained and suitable for pre-selection of services. The actual decision on the service side is performed by an authorization component that can contain a finer-grained set of policy rules that in some case can contradict the published coarse-grained policy rules. Examples of actors involved in this entity are userDomains representing VOs or groups.

# 5.11.2 MappingPolicy

| Entity                  | Inherits from                |          |          | Description                                                                            |
|-------------------------|------------------------------|----------|----------|----------------------------------------------------------------------------------------|
| MappingPolicy           | Policy                       |          |          | Statements, rules or assertions that provide                                           |
|                         |                              |          |          | coarse-granularity information about the mapping<br>of user domain requests to a share |
| Inherited Property      | Туре                         | Mult     | Unit     | Description                                                                            |
|                         | <b>3</b> 1                   |          | Onit     |                                                                                        |
| LocalID                 | LocalID_t                    |          |          | An opaque identifier local to the                                                      |
|                         |                              |          |          | Service to which the associated entity belongs to                                      |
| Scheme                  | PolicyScheme_t               | 1        |          | Scheme adopted to define the policy rules                                              |
| Rule                    | PolicyRule_t                 | 1*       |          | A policy rule (for the basic policy scheme, syntax                                     |
|                         | · –                          |          |          | is provide in the Appendix)                                                            |
| Property                | Туре                         | Mult.    | Unit     | Description                                                                            |
| No extra properties are | e defined in the specialized | l entity |          |                                                                                        |
| Association End         |                              | Mult.    | Descript | lion                                                                                   |
| Share.LocalID           | < <abstract>&gt;</abstract>  | 1        | A mapp   | ing policy is related to a share                                                       |
| Inherited Association E | End                          | Mult.    | Descript | tion                                                                                   |
| Extension.Key           |                              | *        | The enti | ty can be extended via key-value pairs                                                 |
| UserDomain.ID           |                              | 1*       | An acce  | ss policy is related to a user domain                                                  |

This entity can be used to express which UserDomains can consume a certain share of resources. The granularity of these policies SHOULD be coarse-grained and suitable for preselection of services. The actual decision on the service side is performed by an authorization component that can contain a finer-grained set of policy rules that in some case can contradict the published coarse-grained policy rules.

# 6. Conceptual Model of the Computing Service

The conceptual model of the Computing Service is based upon the main entities and uses specializations of Service, Endpoint, Share, Manager, Resource, and Activity entities. Further computing related concepts such as Application Environment, Application Handle and Benchmark are introduced.

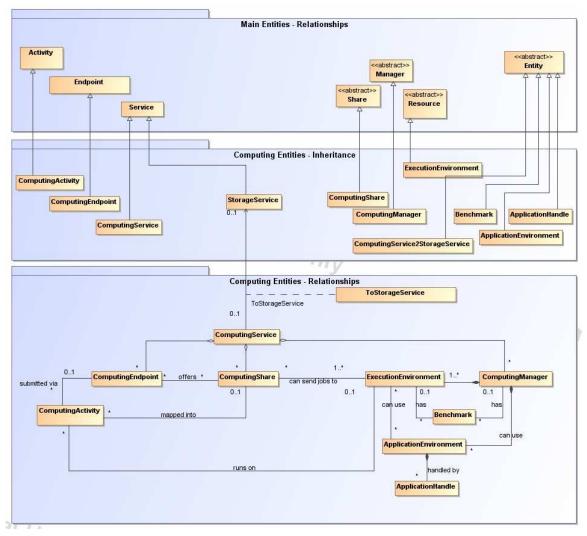

# Figure 2 Entities and relationships for the Computing Service conceptual model

In this section, we extensively use the concept of physical CPU, logical CPU and slot:

- a physical CPU is defined by the socket, that means there is one physical CPU per socket; (e.g., a multi-core CPU counts as one physical CPU)
- a logical CPU corresponds to a CPU as visible by the operating system running either on a real or virtual machine
- a slot is a portion of executable time in a logical CPU offered by an execution environment instance which can be consumed by a job
  - usually, there is one slot per logical CPU, nevertheless a logical CPU can be shared across different slots
  - jobs can consume several slots at the same time (e.g., MPI jobs); a multi-slot job is counted as one job

# 6.1 ComputingService

| Entity                                                | Inherits from          |                                                        |                                                                                                    | Description                                                                                                    |  |  |
|-------------------------------------------------------|------------------------|--------------------------------------------------------|----------------------------------------------------------------------------------------------------|----------------------------------------------------------------------------------------------------|--|--|
| ComputingService                                      | Service                |                                                        |                                                                                                    | An abstracted, logical view of actual software<br>components that participate in the creation of a<br>computational capacity in a Grid environment. A<br>computing service exposes zero or more computing<br>endpoints having well-defined interfaces, zero or more<br>computing shares and zero or more computing<br>managers and the related execution environments. |  |  |
|                                                       |                        |                                                        |                                                                                                    | The computing service is autonomous and denotes a weak aggregation among computing endpoints, the underlying computing managers and related execution environments, and the defined computing shares. The computing service enables to identify the whole set of entities providing the computing functionality with a persistent name.                                |  |  |
| Inherited Property                                    | Туре                   | Mult                                                   | Unit                                                                                                  | Description                                                                                                    |  |  |
| ID [key]                                              | URI                    | 1                                                      |                                                                                                    | A global unique ID                                                                                                    |  |  |
| Name<br>Capability                                    | String<br>Capability_t | 01                                                     |                                                                                                    | Human-readable name<br>The provided capability according to the OGSA<br>architecture (it is given by the sum of all the capabilities<br>provided by the related endpoints)                                                                                                    |  |  |
| Туре                                                  | ServiceType_t          | 1                                                      |                                                                                                    | The type of service according to a middleware<br>classification                                                                                                    |  |  |
| QualityLevel                                          | QualityLevel_t         | 1                                                      |                                                                                                    | Maturity of the service in terms of quality of the software components                                                                                                    |  |  |
| StatusPage                                            | URI                    | *                                                      |                                                                                                    | Web page providing additional information like<br>monitoring aspects                                                                                                    |  |  |
| Complexity                                            | String                 | 01                                                     |                                                                                                    | Human-readable summary description of the complexity<br>in terms of the number of endpoint types, shares and<br>resources. The syntax should be: endpointType=X,<br>share=Y, resource=Z.                                                                                                    |  |  |
| OtherInfo                                             | String                 | *                                                      |                                                                                                    | Placeholder to publish info that does not fit in any other<br>attribute. Free-form string, comma-separated tags,<br>(name, value) pair are all examples of valid syntax                                                                                                    |  |  |
| Property                                              | Туре                   | Mult                                                   | Unit                                                                                                  | Description                                                                                                    |  |  |
| TotalJobs                                             | UInt32                 | 01                                                     | job                                                                                                   | Number of total jobs (sum of RunningJobs, WaitingJobs,<br>StagingJobs, SuspendedJobs and<br>PreLRMSWaitingJobs); this numer does not consider the<br>local jobs                                                                                                    |  |  |
| RunningJobs                                           | UInt32                 | 01                                                     | job                                                                                                   | Number of running Grid jobs                                                                                                    |  |  |
| WaitingJobs                                           | UInt32                 | 01                                                     | job                                                                                                   | Number of Grid jobs waiting in the underlying computing managers (i.e., Local Resource Manager System or LRMS's)                                                                                                    |  |  |
| StagingJobs                                           | UInt32                 | 01                                                     | job                                                                                                   | Number of jobs that are staging files in/out                                                                                                    |  |  |
| SuspendedJobs                                         | UInt32                 | 01                                                     | job                                                                                                   | Number of jobs which started their execution, but are suspended (e.g., for preemption)                                                                                                    |  |  |
| PreLRMSWaitingJobs                                    | UInt32                 | 01                                                     | job                                                                                                   | Number of jobs that are in the Grid layer waiting to be<br>passed to the underlying computing manager (i.e.,<br>LRMS)                                                                                                    |  |  |
| Association End                                       |                        | Mult.                                                  |                                                                                                    | ription                                                                                                    |  |  |
| ComputingEndpoint.ID<br>[redefines Endpoint.ID]       |                        | *                                                      |                                                                                                    | nputing service exposes zero or more computing endpoints                                                                                                    |  |  |
| ComputingShare.LocalID *<br>[redefines Share.LocalID] |                        |                                                        | nputing service offers zero or more computing shares                                                  |                                                                                                    |  |  |
| [redefines Manager.ID]                                |                        | nputing service offers zero or more computing managers |                                                                                                    |                                                                                                    |  |  |
| StorageService.ID                                     |                        |                                                        |                                                                                                    |                                                                                                    |  |  |
|                                                       |                        | Mult.                                                  | Description                                                                                           |                                                                                                    |  |  |
| Extension.Key                                         |                        | *                                                      |                                                                                                    | entity can be extended via key-value pairs                                                                                                    |  |  |
| Contact.ID<br>Location.ID                             |                        | * 01                                                   | A computing service has zero or more contacts<br>A computing service is primary located at a location |                                                                                                    |  |  |
| Service.ID * A c                                      |                        |                                                        | A con                                                                                                 | A computing service is related to zero or more services                                                                                                    |  |  |

The simplest computing service is formed by a computing endpoint exposing an interface for job submission and control.

In case of a single computing manager whose execution environments are exposed by multiple computing endpoints, both computing manager, execution environments and computing endpoints MUST be considered as part of the same computing service. In case of a single computing endpoint exposing execution environments managed by different computing managers, then the computing endpoint, the execution environments and the related computing managers MUST be considered as part of the computing service.

The computing service always aggregates computing endpoints, computing shares, computing managers and execution environments forming a connected set. In other words, Endpoint A exposing Execution Environment A of Manager A via Share A and Endpoint B exposing Execution Environment B of Manager B via Share B form two different computing services. On the other side, Endpoint A exposing Execution Environment A of Manager A via Share B form one Computing Endpoint B exposing Execution Environment A of Manager A via Share B form one Computing Service.

| Entity                | Inherits from         |      |      | Description                                                        |  |  |
|-----------------------|-----------------------|------|------|--------------------------------------------------------------------|--|--|
| ComputingEndpoint     | Endpoint              |      |      | Endpoint for creating, monitoring, and                             |  |  |
|                       |                       |      |      | controlling computational activities called jobs; it               |  |  |
|                       |                       |      |      | can be used to expose also complementary                           |  |  |
|                       |                       |      |      | capabilities (e.g., reservation, proxy                             |  |  |
|                       |                       |      |      | manipulation)                                                      |  |  |
| Inherited Property    | Туре                  | Mult | Unit | Description                                                        |  |  |
| ID [key]              | ŪRI                   | 1    |      | A global unique ID                                                 |  |  |
| Name                  | String                | 01   |      | Human-readable name                                                |  |  |
| URL                   | URI                   | 1    |      | Network location of the endpoint to contact the                    |  |  |
|                       |                       |      |      | related service                                                    |  |  |
| Capability            | Capability_t          | 1*   |      | The provided capability according to the OGSA                      |  |  |
|                       |                       |      |      | architecture                                                       |  |  |
| Technology            | EndpointTechnology_t  | 01   |      | Technology used to implement the endpoint                          |  |  |
| Interface             | URI                   | 1    |      | Identification of a type and version of the                        |  |  |
|                       |                       |      |      | interface                                                          |  |  |
| InterfaceExtension    | URI                   | *    |      | Identification of an extension to the interface                    |  |  |
| WSDL                  | URI                   | *    |      | URL of the WSDL document describing the                            |  |  |
|                       |                       |      |      | offered interface (applies to Web Services                         |  |  |
|                       |                       |      |      | endpoint)                                                          |  |  |
| SupportedProfile      | URI                   | *    |      | URI identifying a supported profile                                |  |  |
| Semantics             | URI                   | *    |      | URI of a document providing a human-readable                       |  |  |
|                       |                       |      |      | description of the semantics of the endpoint                       |  |  |
|                       |                       |      |      | functionalities                                                    |  |  |
| Implementor           | String                | 01   |      | Main organization implementing this software                       |  |  |
|                       |                       |      |      | component                                                          |  |  |
| ImplementationName    | String                | 01   |      | Name of the implementation                                         |  |  |
| ImplementationVersion | String                | 01   |      | Version of the implementation (e.g., major                         |  |  |
|                       |                       |      |      | version.minor version.patch version)                               |  |  |
| QualityLevel          | QualityLevel_t        | 1    |      | Maturity of the endpoint in terms of quality of the                |  |  |
|                       |                       |      |      | software components                                                |  |  |
| HealthState           | EndpointHealthState_t | 1    |      | A state representing the health of the endpoint                    |  |  |
|                       |                       |      |      | in terms of its capability of properly delivering                  |  |  |
| HealthStateInfo       | String                | 0.1  |      | the functionalities<br>Textual explanation of the state endpoint   |  |  |
|                       | String                | 01   |      |                                                                    |  |  |
| ServingState          | ServingState_t        | 1    |      | A state specifying if the endpoint is accepting                    |  |  |
|                       |                       |      |      | new requests and if it is serving the already<br>accepted requests |  |  |
| StartTime             | DateTime_t            | 01   |      | The timestamp for the start time of the endpoint                   |  |  |
| IssuerCA              | DN_t                  | 01   |      | Distinguished name of Certification Authority                      |  |  |
| ISSUEICA              |                       | 01   |      | issuing the certificate for the endpoint                           |  |  |
| TrustedCA             | DN_t                  | *    |      | Distinguished name of the trusted Certification                    |  |  |
| TUSIEUOA              |                       |      |      | Authority                                                          |  |  |
| DowntimeAnnounce      | DateTime t            | 01   |      | The timestamp for the announcement of the                          |  |  |
| DownlineAnnounce      | Daternine_t           | 01   |      | The unrestamp for the announcement of the                          |  |  |

# 6.2 ComputingEndpoint

|                                               |                  |       | next scheduled downtime                                           |  |  |
|-----------------------------------------------|------------------|-------|-------------------------------------------------------------------|--|--|
| DowntimeStart                                 | DateTime_t       | 01    | The starting timestamp of the next scheduled<br>downtime          |  |  |
| DowntimeEnd                                   | DateTime_t       | 01    | The ending timestamp of the next scheduled<br>downtime            |  |  |
| DowntimeInfo                                  | String           | 01    | Description of the next scheduled downtime                        |  |  |
| Property                                      | Туре             | Mult. | Unit Description                                                  |  |  |
| Staging                                       | Staging_t        | 01    | Supported staging functionalities                                 |  |  |
| JobDescription                                | JobDescription_t | *     | Supported type of job description language                        |  |  |
| Association End                               |                  | Mult. | Description                                                       |  |  |
| ComputingService.ID<br>[redefines Service.ID] |                  | 1     | A computing endpoint is part of a Computing Service               |  |  |
| ComputingShare.LocalID                        |                  | *     | A computing endpoint can pass activities to zero or               |  |  |
| [redefines Share.LocalID]                     |                  |       | more computing shares                                             |  |  |
| ComputingActivity.ID                          |                  | *     | An endpoint has accepted and is managing zero or                  |  |  |
| [redefines Activity.ID]                       |                  |       | more Activities                                                   |  |  |
| Inherited Association End                     |                  | Mult. | Description                                                       |  |  |
| Extension.Key                                 |                  | *     | The entity can be extended via key-value pairs                    |  |  |
| AccessPolicy.ID                               |                  | *     | A computing endpoint has assocated zero or more<br>AccessPolicies |  |  |

### 6.3 ComputingShare

A computing share is a high-level concept introduced to model the utilization target for a set of execution environments defined by a set of configuration parameters and characterized by status information. In clusters managed by a batch system, the simplest way to set up a computing share is to configure a batch queue, nevertheless, the same computing share can be implemented using different batch system configuration strategies.

In complex batch systems, a batch queue can be configured with different set of policies for different set of users. This implies that each set of users obtains a different utilization target. Such a scenario can be represented by different computing shares.

In general, given a number of shares to be set up, it is possible to adopt different configuration strategies in the underlying system. Regardless the selected approach, the external behavior does not change. The main goal of the computing share concept is to abstract from such implementation choices and to represent the externally observable behavior.

The computing share supports also heterogeneity by being able to have associations to different execution environments.

| Entity             | Inherits from |       |      | Description                                                                                                    |
|--------------------|---------------|-------|------|----------------------------------------------------------------------------------------------------|
| ComputingShare     | Share         |       |      | A utilization target for a set of execution<br>environments defined by a set of<br>configuration parameters and characterized<br>by status information                                                                                                    |
| Inherited Property | Туре          | Mult  | Unit | Description                                                                                                    |
| LocalID [key]      | LocalID_t     | 1     |      | An opaque identifier local to the associated<br>Service                                                                                                    |
| Name               | String        | 01    |      | Human-readable name                                                                                                    |
| Description        | String        | 01    |      | Description of this share                                                                                                    |
| Property           | Туре          | Mult. | Unit | Description                                                                                                    |
| MappingQueue       | String        | 01    |      | Name of a queue available in the underlying<br>computing manager (i.e., LRMS) where jobs<br>of this share are submitted (different shares<br>can be mapped into the same queue; it is not<br>foreseen that a single share can be mapped<br>into many different queues) |
| MaxWallTime        | UInt64        | 01    | S    | The maximum obtainable wall clock time per<br>slot that can be granted to the job upon user<br>request (unnormalized value)                                                                                                    |
| MaxTotalWallTime   | UInt64        | 01    | S    | The maximum obtainable total wall clock time that can be granted to the job upon user                                                                                                    |

|                           |                    |    |          | request; this property is a limit for the sum of<br>the wall clock time used in all the slots<br>occupied by a multi-slot job (unnormalized<br>value)                                                                                                    |
|---------------------------|--------------------|----|----------|----------------------------------------------------------------------------------------------------|
| MinWallTime               | UInt64             | 01 | S        | The minimum wall clock time per slot for a job<br>(unnormalized value); if a job requests a<br>lower time, than it can be rejected; if a job<br>requests at least this value, but runs for a<br>shorter time, than it might be accounted for<br>this value                         |
| DefaultWallTime           | UInt64             | 01 | S        | The default wall clock time per slot allowed to<br>a job by the computing manager (i.e., LRMS)<br>if no limit is requested in the job submission<br>description. Once this time is expired the job<br>will most likely be killed or removed from the<br>queue (unnormalized value) |
| MaxCPUTime                | UInt64             | 01 | S        | The maximum obtainable CPU time that can<br>be granted to the job upon user request per<br>slot (unnormalized value)                                                                                                    |
| MaxTotalCPUTime           | UInt64             | 01 | S        | The maximum obtainable CPU time that can<br>be granted to the job upon user request<br>across all assigned slots; this property is a<br>limit for the sum of the CPU time used in all<br>the slots occupied by a multi-slot job<br>(unnormalized value)                            |
| MinCPUTime                | UInt64             | 01 | S        | The minimum CPU time per slot for a job<br>(unnormalized value); if a job requests a<br>lower time, than it can be rejected; if a job<br>requests at least this value, but uses the CPU<br>for a shorter time, than it might be accounted<br>for this value                        |
| DefaultCPUTime            | UInt64             | 01 | S        | The default CPU time per slot allowed to each<br>job by the computing manager (i.e., LRMS) if<br>no limit is requested in the job submission<br>description (unnormalized value)                                                                                                   |
| MaxTotalJobs              | UInt32             | 01 | job      | The maximum allowed number of jobs in this share                                                                                                    |
| MaxRunningJobs            | UInt32             | 01 | job      | The maximum allowed number of jobs in<br>running state in this share                                                                                                    |
| MaxWaitingJobs            | UInt32             | 01 | job      | The maximum allowed number of jobs in waiting state in this share                                                                                                    |
| MaxPreLRMSWaitingJobs     | UInt32             | 01 | job      | The maximum allowed number of jobs that<br>are in the Grid layer waiting to be passed to<br>the underlying computing manager (i.e.,<br>LRMS) for this share                                                                                                    |
| MaxUserRunningJobs        | UInt32             | 01 | job      | The maximum allowed number of jobs in running state per Grid user in this share                                                                                                    |
| MaxSlotsPerJob            | UInt32             | 01 | slot     | The maximum number of slots which could be<br>allocated to a single job (defined to be 1 for a<br>computing service accepting only single-slot<br>jobs)                                                                                                    |
| MaxStageInStreams         | UInt32             | 01 | stream   | The maximum number of streams to stage<br>files in                                                                                                    |
| MaxStageOutStreams        | UInt32             | 01 | stream   | The maximum number of streams to stage files out                                                                                                    |
| SchedulingPolicy          | SchedulingPolicy_t | 01 |          | Implied scheduling policy of the share                                                                                                    |
| MaxMemory<br>MaxDiskSpace | UInt64<br>UInt64   | 01 | MB<br>GB | The maximum RAM that a job can use<br>The maximum disk space that a job can use                                                                                                    |
| manulanopace              | Unitor             | 01 | 00       | excluding shared area such as cache                                                                                                    |
| DefaultStorageService     | URI                | 01 |          | ID of the default Storage Service to be used<br>to store files by jobs in case no destination<br>Storage Service is explicitly stated                                                                                                    |
| Preemption                | Boolean            | 01 |          | True if the computing manager (i.e., LRMS)<br>enables preemption of jobs; a preempted job<br>is supposed to be automatically resumed                                                                                                    |
| ServingState              | ServingState_t     | 1  |          | A state specifying if the share is open to place<br>new requests and if it is open to offer the<br>already present requests for execution                                                                                                    |
| TotalJobs                 | UInt32             | 01 | job      | Number of total jobs in any state (sum of                                                                                                    |

|                                                    |                     |       |                                                                             | RunningJobs, WaitingJobs, StagingJobs,<br>SuspendedJobs and PreLRMSWaitingJobs);                                                                                                    |  |
|----------------------------------------------------|---------------------|-------|-----------------------------------------------------------------------------|----------------------------------------------------------------------------------------------------|--|
| RunningJobs                                        | UInt32              | 01    | job                                                                         | this numer includes the local jobs<br>Number of running jobs submitted via any<br>type of interface (local and Grid)                                                                                                    |  |
| LocalRunningJobs UInt32                            |                     | 01    | job                                                                         | Number of running jobs submitted via a local interface                                                                                                    |  |
| WaitingJobs                                        | UInt32              | 01    | job                                                                         | Number of jobs waiting in the underlying<br>computing managers (i.e., LRMS's) submitted<br>via any type of interface (local and Grid)                                                                                                    |  |
| LocalWaitingJobs                                   | UInt32              | 01    | job                                                                         | Number of jobs waiting in the underlying<br>computing managers (i.e., LRMS's) submitted<br>via a local interface                                                                                                    |  |
| StagingJobs                                        | UInt32              | 01    | job                                                                         | Number of jobs that are staging files in/out                                                                                                    |  |
| SuspendedJobs                                      | UInt32              | 01    | job                                                                         | Number of jobs which started their execution,<br>but are suspended (e.g., for preemption)                                                                                                    |  |
| PreLRMSWaitingJobs                                 | UInt32              | 01    | job                                                                         | Number of jobs that are in the Grid layer<br>waiting to be passed to the underlying<br>computing manager (i.e., LRMS)                                                                                                    |  |
| EstimatedAverageWaitingTime                        | UInt64              | 01    | S                                                                           | Estimated time to last for a new job from the acceptance to the start of its execution                                                                                                    |  |
| EstimatedWorstWaitingTime UInt64                   |                     | 01    | S                                                                           | Estimated worst waiting time assuming that all jobs run for the maximum wall time                                                                                                    |  |
| FreeSlots                                          | UInt32              | 01    | slot                                                                        | Number of free slots                                                                                                    |  |
| FreeSlotsWithDuration                              | String              | 01    | slot:s                                                                      | Number of free slots with their time limits.<br>Syntax: ns[:t] [ns:t]* where the pair ns:t means<br>that there are <i>ns</i> free slots for the duration of <i>t</i><br>(expressed in seconds); the time limit<br>information is optional |  |
| UsedSlots                                          | UInt32              | 01    | slot                                                                        | Number of slots used by running jobs                                                                                                    |  |
| RequestedSlots                                     | UInt32              | 01    | slot                                                                        | Number of slots which are needed to execute all waiting and staging jobs                                                                                                    |  |
| ReservationPolicy                                  | ReservationPolicy_t | 01    |                                                                             | Type of reservation policy                                                                                                    |  |
| Tag                                                | String              | *     |                                                                             | UserDomain-defined tag (the values<br>SHOULD use namespace to avoid collision)                                                                                                    |  |
| Association End                                    |                     | Mult. | Descrip                                                                     |                                                                                                    |  |
| ComputingEndpoint.ID<br>[redefines Endpoint.ID]    |                     | *     | computi                                                                     | uting share can be consumed via one or more ing endpoints                                                                                                    |  |
| ExecutionEnvironment.ID<br>[redefines Resource.ID] |                     | 1*    | computi                                                                     | uting share is defined on one or more<br>ing resources                                                                                                    |  |
| ComputingService.ID<br>[redefines Service.ID]      |                     | 1     | A computing share participates in a computing service                       |                                                                                                    |  |
| ComputingActivity.ID<br>[redefines Activity.ID]    |                     |       | A computing share is being consumed by zero or more<br>computing activities |                                                                                                    |  |
| Inherited Association End                          |                     | Mult. | Description                                                                 |                                                                                                    |  |
| Extension.Key<br>MappingPolicy.ID                  |                     | *     |                                                                             | ity can be extended via key-value pairs<br>has zero or more mapping policies                                                                                                    |  |
| MappingFolicy.ID                                   |                     |       | 7 onuio                                                                     | nuo zoro or moro mupping ponoioo                                                                                                    |  |

As regards CPU Time and Wall Time related properties, there is the need for a way to normalize them depending on the computing capacity of the execution environment. The approach proposed in GLUE is to add two attributes in the Execution Environment (see Section 6.6) which refer to the scaling factor to be used to compute the CPU/Wall time that a job will get if it will be assigned to such an execution environment via a certain share. It is important that a job will get always at least the advertised CPU/Wall time. This means that the reference Execution Environment for the normalization should be always the fastest among those available in the whole Computing Service. For this Execution Environment, the scaling factor MUST be equal to 1. The CPU/Wall time values published by a share refer to the time that the job will get when mapped to this Execution Environment. For the other Execution Environments, the time should be normalized according to the defined scaling factors.

# 6.4 ComputingManager

| Entity                     | Inherits from                  |            |          | Description                                                                                                    |  |  |
|----------------------------|--------------------------------|------------|----------|----------------------------------------------------------------------------------------------------|--|--|
| Entity<br>ComputingManager | Manager                        |            |          | A software component locally managing<br>one or more execution environments. It<br>can describe also aggregated information<br>about the managed resources. The<br>computing manager is also known as<br>Local Resource Management System<br>(LRMS).                                                                                                    |  |  |
| Inherited Property         | Туре                           | Mult       | Unit     | Description                                                                                                    |  |  |
| ID [key]                   | URI                            | 1          |          | A global unique ID                                                                                                    |  |  |
| Name                       | String                         | 01         | 1.1.4.10 | Human-readable name                                                                                                    |  |  |
| Property<br>Type           | Type<br>ComputingManagerType_t | Mult.<br>1 | Unit     | Description<br>Type of the computing manager (i.e.,<br>LRMS)                                                                                                    |  |  |
| Version                    | String                         | 01         |          | Version of the computing manager (i.e., LRMS)                                                                                                    |  |  |
| Reservation                | Boolean                        | 01         |          | True if the computing manager (i.e, LRMS) supports advance reservation                                                                                                    |  |  |
| BulkSubmission             | Boolean                        | 01         |          | True if the computing manager (i.e, LRMS) supports the bulk submission                                                                                                    |  |  |
| TotalPhysicalCPUs          | UInt32                         | 01         | Ph.CPU   | Number of managed physical CPUs<br>accessible via any of the available<br>endpoints (there is one physical CPU per<br>socket)                                                                                                    |  |  |
| TotalLogicalCPUs           | UInt32                         | 01         | Log.CPU  | Number of managed logical CPUs<br>accessible via any of the available<br>endpoints (a logical CPU corresponds to<br>a CPU visible to the operating system)                                                                                                    |  |  |
| TotalSlots                 | UInt32                         | 01         | slot     | Number of managed slots                                                                                                    |  |  |
| SlotsUsedByLocalJobs       | UInt32                         | 01         | slot     | Number of slots used by jobs submitted<br>via local interface                                                                                                    |  |  |
| SlotsUsedByGridJobs        | UInt32                         | 01         | slot     | Number of slots used by jobs submitted<br>via a Grid interface                                                                                                    |  |  |
| Homogeneity                | Boolean                        | 01         |          | True if the computing manager has only<br>one type of execution environment                                                                                                    |  |  |
| NetworkInfo                | NetworkInfo_t                  | 01         |          | Type of internal network available among<br>all the managed execution environment<br>instances                                                                                                    |  |  |
| LogicalCPUDistribution     | String                         | 01         |          | Classification of the managed execution<br>environment instances aggregated by<br>number of logical CPUs.Syntax: X1:Y1,<br>, Xn:Yn where I is the i-th group of<br>execution environments with the same<br>number of logical CPUs, Xi is the number<br>of logical CPUs in each execution<br>environment instance and Yi is the<br>number of execution environment<br>instances.                                                                                                    |  |  |
| WorkingAreaShared          | Boolean                        | 01         |          | A working area is an allocated storage<br>extent that holds the home directories of<br>the Grid jobs; this property is true if the<br>working area is shared across different<br>execution environment instances (i.e.,<br>cluster nodes)                                                                                                    |  |  |
| WorkingAreaTotal           | UInt64                         | 01         | GB       | Total size of working area available to all<br>the Grid jobs either as a shared area<br>across all the execution environments<br>(WorkingAreaShared is true) or local to a<br>certain execution environment<br>(WorkingAreaShared is false); if the<br>computing manager supports individual<br>quota per job/user, this is not advertised;<br>in case of non-shared working area with<br>different local space allocation, the<br>advertised total size is the minimum<br>available across all the execution |  |  |

|                                                    |        |       |                          | environment instances                                                                                                    |
|----------------------------------------------------|--------|-------|--------------------------|----------------------------------------------------------------------------------------------------|
| WorkingAreaFree                                    | UInt64 | 01    | GB                       | Free size of working area available to all<br>the Grid jobs either as a shared area<br>across all the execution environments<br>(WorkingAreaShared is true) or local to a<br>certain execution environment<br>(WorkingAreaShared is false); if the<br>computing manager supports individual<br>quota per job/user, this is not advertised;<br>in case of non-shared working area, this<br>attribute represents the minimum<br>guaranteed free working area available in<br>any execution environment instance at<br>the beginning of the job execution |
| WorkingAreaLifeTime                                | UInt64 | 01    | S                        | Guaranteed lifetime of the Grid job files<br>present in the working area; the lifetime is<br>related to the end time of the job; after<br>the expiration of the lifetime, the files are<br>not guaranteed to exist                                                                                                    |
| CacheTotal                                         | UInt64 | 01    | GB                       | Total size of a shared temporary storage<br>area where frequently accessed data can<br>be stored for rapid access by consequent<br>Grid jobs                                                                                                    |
| CacheFree                                          | UInt64 | 01    | GB                       | Free size of a shared temporary storage<br>area where frequently accessed data can<br>be stored for rapid access by consequent<br>Grid jobs; in the computation of the free<br>size, files which are not claimed by any<br>job can be considered as deleted                                                                                                    |
| TmpDir                                             | String | 01    |                          | The absolute path of a temporary<br>directory local to an execution<br>environment instance (i.e., worker node).<br>This directory must be available to<br>programs using the normal file access<br>primitives (open/read/write/close)                                                                                                    |
| ScratchDir                                         | String | 01    |                          | The absolute path for a shared directory<br>available for application data. Typically a<br>POSIX accessible transient disk space<br>shared between the execution<br>environment instances. It may be used by<br>MPI applications or to store intermediate<br>files that need further processing by local<br>jobs or as staging area, specially if the<br>execution environment instances have no<br>internet connectivity                                                                                                    |
| ApplicationDir                                     | String | 01    |                          | The path of the directory available for<br>application installation. Typically a PO-<br>SIX accessible disk space with transient<br>to permanent allocation to the users                                                                                                    |
| OtherInfo                                          | String | *     |                          | Placeholder to publish info that does not<br>fit in any other attribute. Free-form string,<br>comma-separated tags, (name, value)<br>pair are all examples of valid syntax                                                                                                    |
| Association End                                    |        | Mult. | Descriptio               |                                                                                                    |
| ComputingService.ID<br>[redefines Service.ID]      |        | 1     | service                  | ing manager participates in a computing                                                                                                    |
| ExecutionEnvironment.ID<br>[redefines Resource.ID] |        | 1*    | execution                | ing manager manages one or more<br>environments                                                                                                    |
| ApplicationEnvironment.LocalID                     |        | *     | application              | ing manager can use zero or more<br>n environments                                                                                                    |
| Benchmark.LocalID                                  |        |       | benchmar                 |                                                                                                    |
| Inherited Association Enc<br>Extension.Key         |        | Mult. | Descriptio<br>The entity | n<br>can be extended via key-value pairs                                                                                                    |
|                                                    |        |       |                          |                                                                                                    |

The Operating System can be the simplest case of computing manager. A typical example of computing manager is a batch system (i.e., LRMS).

## 6.5 Benchmark

| Entity                    | Inherits from |       |                                                    | Description                                         |  |
|---------------------------|---------------|-------|----------------------------------------------------|-----------------------------------------------------|--|
| Benchmark                 | Entity        |       |                                                    | Benchmark information about an entity providing     |  |
|                           |               |       |                                                    | computing capacity                                  |  |
| Property                  | Туре          | Mult. | Unit                                               | Description                                         |  |
| LocalID                   | LocalID_t     | 1     |                                                    | An opaque identifier local to the Computing Service |  |
| Туре                      | Benchmark_t   | 1     |                                                    | Type of benchmark                                   |  |
| Value                     | Real32        | 1     |                                                    | Value                                               |  |
| Association End           |               | Mult. | Descri                                             | ption                                               |  |
| ExecutionEnvironment.ID   |               | 01    | A ben                                              | chmark can be related to an execution environment   |  |
| ComputingManager. ID      |               | 01    | A benchmark can be related to a computing resource |                                                     |  |
| Inherited Association End |               | Mult. | Description                                        |                                                     |  |
| Extension.Key             |               | *     | The er                                             | ntity can be extended via key-value pairs           |  |

# 6.6 ExecutionEnvironment

| Entity                | Inherits from     |       |      | Description                                                                                                    |
|-----------------------|-------------------|-------|------|----------------------------------------------------------------------------------------------------|
| ExecutionEnvironment  | Resource          |       |      | A type of environment available to and requestable<br>by a Grid job when submitted to a ComputingService<br>via a Computing Endpoint; the type of envonrment is<br>described in terms of hardware, operating system<br>and network characteristics; the information about<br>the total/available/used instances of this type of<br>execution environment are also included |
| Inherited Property    | Туре              | Mult. | Unit | Description                                                                                                    |
| ID [ke                | ey] URI           | 1     |      | A global unique ID                                                                                                    |
| Name                  | String            | 01    |      | Human-readable name                                                                                                    |
| Property              | Туре              | Mult. | Unit | Description                                                                                                    |
| Platform              | Platform_t        | 1     |      | The architecture platform of this execution<br>environment                                                                                                    |
| VirtualMachine        | Boolean           | 01    |      | True if the execution environment is based on a virtual machine (in this case, the values of the other attributes are related to the virtualized environment and not to the hosting environment)                                                                                                    |
| TotalInstances        | UInt32            | 01    |      | Number of execution environment instances                                                                                                    |
| UsedInstances         | UInt32            | 01    |      | Number of used execution environment instances;<br>an instance is used when, according to the policies<br>of the Computing Manager (i.e., LRMS), it cannot<br>accept new jobs because it already runs the<br>maximum number of allowed jobs                                                                                                    |
| UnavailableInstances  | UInt32            | 01    |      | Number of unavailable execution environment<br>instances because of failures or maintenance                                                                                                    |
| PhysicalCPUs          | UInt32            | 01    |      | Number of physical CPUs in an execution environment instance                                                                                                    |
| LogicalCPUs           | UInt32            | 01    |      | Number of logical CPUs in an execution environment<br>instance                                                                                                    |
| CPUMultiplicity       | CPUMultiplicity_t | 01    |      | Information about the multiplicity of both physical<br>CPUs and cores available in an execution<br>environment instance                                                                                                    |
| CPUVendor             | String            | 01    |      | Name of the physical CPU vendor                                                                                                    |
| CPUModel              | String            | 01    |      | Physical CPU model as defined by the vendor                                                                                                    |
| CPUVersion            | String            | 01    |      | Physical CPU version as defined by the vendor                                                                                                    |
| CPUClockSpeed         | UInt32            | 01    | MHz  | Nominal clock speed of the physical CPU                                                                                                    |
| CPUTimeScalingFactor  | Real32            | 01    |      | Factor used by the Computing Manager (i.e., LRMS)<br>to scale the CPU time (CPU Time divided by<br>CPUTimeScalingFactor); for the reference execution<br>environment, this attribute is equal to 1                                                                                                    |
| WallTimeScalingFactor | Real32            | 01    |      | Factor used by the Computing Manager (i.e., LRMS)<br>to scale the Wall time (Wall Time divided by<br>WallTimeScalingFactor)                                                                                                    |
| MainMemorySize        | UInt64            | 1     | MB   | Amount of RAM (if many jobs run in the same execution environment, they compete for the total                                                                                                    |

|                                                     |               |       |                                                                                | RAM)                                                                     |  |  |  |  |
|-----------------------------------------------------|---------------|-------|--------------------------------------------------------------------------------|--------------------------------------------------------------------------|--|--|--|--|
| VirtualMemorySize                                   | UInt64        | 01    | MB                                                                             | The amount of Virtual Memory (RAM+Swap)                                  |  |  |  |  |
| OSFamily                                            | OSFamily_t    | 1     |                                                                                | Family of the operating system                                           |  |  |  |  |
| OSName                                              | OSName_t      | 01    |                                                                                | Name of the operating system                                             |  |  |  |  |
| OSVersion                                           | String        | 01    |                                                                                | Version of the operating system                                          |  |  |  |  |
| ConnectivityIn                                      | Boolean       | 1     |                                                                                | Permission for direct inbound connectivity, even if limited              |  |  |  |  |
| ConnectivityOut                                     | Boolean       | 1     |                                                                                | Permission for direct outbound connectivity, even if limited             |  |  |  |  |
| NetworkInfo                                         | NetworkInfo_t | *     | Type of internal network available among th<br>execution environment instances |                                                                          |  |  |  |  |
| Association End                                     |               | Mult. | Descri                                                                         | Description                                                              |  |  |  |  |
| ComputingManager.ID<br>[redefines Manager.ID]       |               | 1     | An execution environment is managed by a computing manager                     |                                                                          |  |  |  |  |
| ComputingShare.LocalID<br>[redefines Share.LocalID] |               | *     | An exe<br>compu                                                                | ecution environment provides capacity in terms of<br>iting shares        |  |  |  |  |
| ComputingActivity.ID<br>[redefines Activity.ID]     | -             | *     |                                                                                | ecution environment runs zero or more computing                          |  |  |  |  |
| ApplicationEnvironment.LocalID                      |               | *     |                                                                                | An execution environment offers zero or more application<br>environments |  |  |  |  |
| Benchmark.LocalID                                   |               | *     |                                                                                | An execution environment has zero or more associated<br>benchmarks       |  |  |  |  |
| Inherited Association End                           | d             | Mult. | Descri                                                                         | ption                                                                    |  |  |  |  |
| Extension.Key                                       |               | *     | The entity can be extended via key-value pairs                                 |                                                                          |  |  |  |  |

Each execution environment instance is under the responsibility of a Computing Manager (i.e., LRMS). An execution environment can be realized in several ways. Examples are a computing node or a virtual machine image that can be requested by a job (different virtual machine images can coexist on the same node). The description about individual software packages is considered by the ApplicationEnvironment class.

### 6.7 ApplicationEnvironment

| Entity                 | Inherits from     |       |           | Description                                         |
|------------------------|-------------------|-------|-----------|-----------------------------------------------------|
| ApplicationEnvironment | Entity            |       |           | Description of the application software or          |
|                        | -                 |       |           | environment characteristic available within one or  |
|                        |                   |       |           | more execution environments                         |
| Property               | Туре              | Mult. | Unit      | Description                                         |
| LocalID                | LocalID_t         | 1     |           | An opaque identifier local to the Computing Service |
| Name                   | String            | 1     |           | Name of the application environment                 |
| Version                | String            | 01    |           | Version of the application environment              |
| Repository             | URI               | 01    |           | URL of a service which offers a repository and/or a |
|                        |                   |       |           | name service for this application environment       |
| State                  | AppEnvState_t     | 01    |           | State about the installation                        |
| RemovalDate            | DateTime_t        | 01    |           | Date and time after which the application can be    |
|                        |                   |       |           | removed                                             |
| License                | License_t         | 01    |           | The type of license                                 |
| Description            | String            | 01    |           | The description of this application environment     |
| BestBenchmark          | Benchmark_t       | *     |           | Type of benchmark which best identify the           |
|                        |                   |       |           | sensitivity of this application to the performance  |
|                        |                   |       |           | aspect                                              |
| ParallelSupport        | ParallelSupport_t | 01    |           | The type of supported parallel execution framework  |
| MaxSlots               | UInt32            | 01    | slot      | Maximum number of slots that can be used to run     |
|                        |                   |       |           | jobs using the application environment at the same  |
|                        |                   |       |           | time                                                |
| MaxJobs                | UInt32            | 01    | job       | Maximum number of jobs that can use the             |
|                        |                   |       | -         | application environment at the same time            |
| MaxUserSeats           | UInt32            | 01    | user seat | Maximum number of user seats that can use the       |
|                        |                   |       |           | application environment at the same time            |
| FreeSlots              | UInt32            | 01    | slot      | Available number slots that can be used to run jobs |
|                        |                   |       |           | using the application environment at the same time  |
| FreeJobs               | UInt32            | 01    | slot      | Number of new jobs that could start their execution |
|                        |                   |       |           | and use the application environment at the same     |
|                        |                   |       |           | time                                                |
| FreeUserSeats          | UInt32            | 01    | user seat | Free seats for additional users that can use the    |

|                           |       | application environment at the same time                                          |  |  |
|---------------------------|-------|-----------------------------------------------------------------------------------|--|--|
| Association End           | Mult. | Description                                                                       |  |  |
| ExecutionEnvironment.ID   | *     | An application environment can be used in zero or more<br>execution environments  |  |  |
| ComputingManager.ID       | 1     | An application environment is part of a computing manager                         |  |  |
| ApplicationHandle.LocalID | *     | An application environment can be handled via zero or more<br>application handles |  |  |
| Inherited Association End | Mult. | Description                                                                       |  |  |
| Extension.Key             | *     | The entity can be extended via key-value pairs                                    |  |  |

There is no recommendation for the Name property of the Application Environment. In some deployment scenario, the definition of namespace-based Names or guidelines for unique application names can be defined; application repository services relying on the unique application names can be provided. This aspect is considered out of scope for GLUE.

The Application Environment is suggested to be used also for describing application software or special environment setup in terms of a simple tag. In this case, the Name property should be used.

### 6.8 ApplicationHandle

| Entity                                | Inherits from       |         |       | Description                                                 |
|---------------------------------------|---------------------|---------|-------|-------------------------------------------------------------|
| ApplicationHandle                     | Entity              |         |       | Technique for bootstrapping and/or accessing the            |
|                                       |                     |         |       | application                                                 |
| Property                              | Туре                | Mult.   | Unit  | Description                                                 |
| LocalID                               | LocalID_t           | 1       |       | An opaque identifier local to the Computing Service         |
| Туре                                  | ApplicationHandle_t | 1       |       | Type of handle for an application environment               |
| Value                                 | String              | 1       |       | Actionable value to trigger the handle method               |
| Association End                       |                     | Mult.   | Desc  | ription                                                     |
| ApplicationEnvironmen                 |                     |         |       | oplication handle can be used for one application<br>onment |
| Inherited Association End Mult. Descr |                     | ription |       |                                                             |
| Extension.Key                         |                     | *       | The e | entity can be extended via key-value pairs                  |

# 6.9 ComputingActivity

| Entity                   | Inherits from            | Description                                   |                                                                                                    |                                                                                    |
|--------------------------|--------------------------|-----------------------------------------------|----------------------------------------------------------------------------------------------------|------------------------------------------------------------------------------------|
| ComputingActivity        | Activity                 |                                               | An activity managed by an OGSA<br>execution capability service (the<br>computing activity is traditionally<br>called job) |                                                                                    |
| Inherited Property       | Туре                     | Mult                                          | Unit                                                                                                    | Description                                                                        |
| ID [key]                 | URI                      | 1                                             |                                                                                                    | A global unique ID                                                                 |
| Property                 | Туре                     | Mult.                                         | Unit                                                                                                    | Description                                                                        |
| Name                     | String                   | <u>, , , , , , , , , , , , , , , , , , , </u> |                                                                                                    | Human-readable name as specified<br>by the user in the job description<br>document |
| Туре                     | ComputingActivityType_t  | 01                                            |                                                                                                    | Type of computing activity                                                         |
| IDFromEndpoint           | URI                      | 01                                            |                                                                                                    | The job ID as assigned by the<br>computing endpoint                                |
| LocalIDFromManager       | String                   | 01                                            |                                                                                                    | The local ID of the job as assigned<br>by the computing manager (i.e.,<br>LRMS)    |
| JobDescription           | JobDescription_t         | 01                                            |                                                                                                    | Job description language used to<br>specify the job request                        |
| State                    | ComputingActivityState_t | 1                                             |                                                                                                    | The state of the job according to the Grid state model for jobs                    |
| RestartState             | ComputingActivityState_t | 01                                            |                                                                                                    | The state from which a failed job<br>can restart upon a client request             |
| ExitCode                 | Int32                    | Int32 01                                      |                                                                                                    | The exit code as returned by the executable of the job                             |
| ComputingManagerExitCode | String                   | String 01                                     |                                                                                                    | The exit code provided by the computing manager (i.e., LRMS)                       |
| Error                    | String                   | *                                             |                                                                                                    | Error messages as provided by the                                                  |

|                                 |            |    |      | software components involved in the management of the job                                                                                                    |
|---------------------------------|------------|----|------|----------------------------------------------------------------------------------------------------|
| WaitingPosition                 | UInt32     | 01 |      | For a waiting job in the computing<br>manager (i.e., LRMS), the position<br>of the job in the queue                                                                                                    |
| UserDomain                      | String     | 01 |      | User domain selected by the job<br>owner in the job submission<br>request (an owner can belong to<br>several user domains, it should<br>decide which one to choose when<br>submitting a job)                                                             |
| Owner                           | String     | 1  |      | The Grid identity of the job's owner;<br>in case of anonymity is required,<br>the value CONFIDENTIAL should<br>be advertised                                                                                                    |
| LocalOwner                      | String     | 01 |      | The local user name to which the job's owner is mapped into                                                                                                    |
| RequestedTotalWallTime          | UInt64     | 01 | S    | The total wall clock time requested<br>by the job; for multi-slot jobs, it<br>represents the sum of wall clock<br>time needed in each required slot                                                                                                    |
| RequestedTotalCPUTime           | UInt64     | 01 | S    | The total CPU time requested by<br>the job for multi-slot jobs, it<br>represents the sum of CPU time<br>needed in each required slot                                                                                                    |
| RequestedSlots                  | UInt32     | 01 | slot | The number of requested slots                                                                                                    |
| RequestedApplicationEnvironment | String     | *  |      | Serialization of the Name and<br>Version of the requested<br>Application Environment to match<br>the Name and Version properties of<br>the Application Environment (the<br>serialization of the Name and<br>Version is delegated to the<br>implementers) |
| StdIn                           | String     | 01 |      | The name of the file which is used as the standard input of the job                                                                                                    |
| StdOut                          | String     | 01 |      | The name of the file which contains the standard output of the job                                                                                                    |
| StdErr                          | String     | 01 |      | The name of the file which contains the standard error of the job                                                                                                    |
| LogDir                          | String     | 01 |      | The name of the directory which<br>contains the logs related to the job<br>and generated by the Grid layer<br>(usually the directory is private to<br>the job)                                                                                           |
| ExecutionNode                   | String     | *  |      | Hostname associated to the<br>execution environment instance<br>(i.e., worker node) running the job;<br>multi-node jobs are described by<br>several instances of this attribute                                                                          |
| Queue                           | String     | 01 |      | The name of the Computing<br>Manager (i.e, LRMS) queue to<br>which this job was queued                                                                                                    |
| UsedTotalWallTime               | UInt64     | 01 | S    | The totally consumed wall clock<br>time by the job (in case of multi-slot<br>jobs, this value refers to the sum of<br>the wall clock time consumed in<br>each slot)                                                                                      |
| UsedTotalCPUTime                | UInt64     | 01 | S    | The totally consumed CPU time by<br>the job (in case of multi-slot jobs,<br>this value refers to the sum of the<br>consumed CPU time in each slot)                                                                                                    |
| UsedMainMemory                  | UInt64     | 01 | MB   | The RAM used by the job                                                                                                    |
| SubmissionTime                  | DateTime_t | 01 |      | Time when the job was submitted to a computing endpoint                                                                                                    |
| ComputingManagerSubmissionTime  | DateTime_t | 01 |      | Time when the job was submitted<br>to the Computing Manager (i.e.,<br>LRMS) by the Grid layer                                                                                                    |
| StartTime                       | DateTime_t | 01 |      | Time when the job entered in the                                                                                                    |

|                           |              |       | Computing Manager (i.e., LRMS)<br>running state |
|---------------------------|--------------|-------|-------------------------------------------------|
| ComputingManagerEndTime   | DateTime_t   | 01    | Time when the job entered its final             |
| ComputingmanagerEndTime   | Date fille_t | 01    | Computing Manager (i.e., LRMS)                  |
|                           |              |       | state                                           |
| EndTime                   | DateTime t   | 01    | Time when the job entered its final             |
| Liutine                   | Date fille_t | 01    | Grid state                                      |
| WorkingAreaEraseTime      | DateTime_t   | 01    | A working area is an allocated                  |
|                           | Baterinio_t  | 0     | storage extent that holds the home              |
|                           |              |       | directories of the Grid jobs; the time          |
|                           |              |       | when the dedicated working area of              |
|                           |              |       | this job will be removed                        |
| ProxyExpirationTime       | DateTime t   | 01    | The expiration time of the proxy                |
| .,                        |              | -     | related to the job, in case of proxy            |
|                           |              |       | with attribute certificates having              |
|                           |              |       | different expiration times, then this           |
|                           |              |       | value represent the minimum                     |
|                           |              |       | expiration time among all the                   |
|                           |              |       | values                                          |
| SubmissionHost            | String       | 01    | The name of the host from which                 |
|                           | -            |       | the job was submitted                           |
| SubmissionClientName      | String       | 01    | The name of the software client                 |
|                           | -            |       | which was used to submit the job                |
| OtherMessages             | String       | *     | Optional job messages provided by               |
| -                         |              |       | either the Grid Layer or the                    |
|                           |              |       | Computing Manager (i.e., LRMS)                  |
| Association End           |              | Mult. | Description                                     |
| ComputingEndpoint.ID      |              | 01    | A computing activity is submitted to a          |
| [redefines Endpoint.ID]   |              |       | computing endpoint                              |
| ComputingShare.LocalID    |              | 01    | A computing activity is mapped into a           |
| [redefines Share.LocalID] |              |       | computing share                                 |
| ExecutionEnvironment.ID   |              | 01    | A computing activity is executed in an          |
| [redefines Resource.ID]   |              |       | execution environment                           |
| Inherited Association End |              | Mult. | Description                                     |
| Extension.Key             |              | *     | The entity can be extended via key-value        |
|                           |              |       | pairs                                           |
| UserDomain.ID             |              | 01    | An activity is managed by a user domain         |
| Activity.ID               |              | *     | An activity is related to zero or more          |
|                           |              |       | activities                                      |
| Activity.ID               |              | *     | An activity is related to zero or more          |
|                           |              |       | activities                                      |

In this specification, the Computing Activity refers to simple jobs or element of collections or workflow. The description of the relationships between jobs part of a collection or workflow may be considered in future revisions of the specification.

As regards the State property and the related ComputingActivityState\_t type, we notice that currently there is no commonly accepted state model. Each production Grid middleware defined and is using its own state model. As regards the standardization process, the OGSA-BES specification defines a simple state model. The middleware providers started to define their own extensions to the BES state model, nevertheless they differ and do not enable interoperability. Given the current scenario, we RECOMMEND to use namespace in state model values, so that every middleware provider can publish the computing activity state according to its definition. We expect that an extension to the core BES state model common to all the middleware providers and suitable for production scenarios can be defined by a profiling activity of the BES/JSDL/GLUE specifications.

# 6.10 ToStorageService

| Entity                    | Inherits from |       |        | Description                                                                                                    |
|---------------------------|---------------|-------|--------|----------------------------------------------------------------------------------------------------|
| ToStorageService          | Entity        |       |        | Description of a POSIX access via a file system<br>technology enabling the computing service to<br>access the associated storage service                   |
| Property                  | Туре          | Mult. | Unit   | Description                                                                                                    |
| LocalID                   | LocalID_t     | 1     |        | An opaque identifier local to the Computing Service                                                                                                    |
| LocalPath                 | String        | 1     |        | The local path of the computing service enabling<br>to access a remote path in the associated<br>storage service (this is typically an NFS mount<br>point) |
| RemotePath                | String        | 1     |        | The remote path in the storage service which is<br>associated the local path in the computing<br>service (this is typically an NFS exported<br>directory)  |
| Association End           |               | Mult. | Descr  | ription                                                                                                    |
| ComputingService.ID       |               | 1     | Is ass | ociated to a computing service                                                                                                    |
| StorageService.ID         |               | 1     | Is ass | ociated to a storage service                                                                                                    |
| Inherited Association End |               | Mult. | Descr  | iption                                                                                                    |
| Extension.Key             |               | *     | The e  | ntity can be extended via key-value pairs                                                                                                    |

## 7. Conceptual Model of the Storage Service

The conceptual model of the Storage Service is based upon the main entities and uses specializations of Service, Endpoint, Share, Manager, Resource, and Activity entities. Further storage related concepts such as Storage Service Capacity, Storage Share Capacity and Storage Access Protocol are introduced.

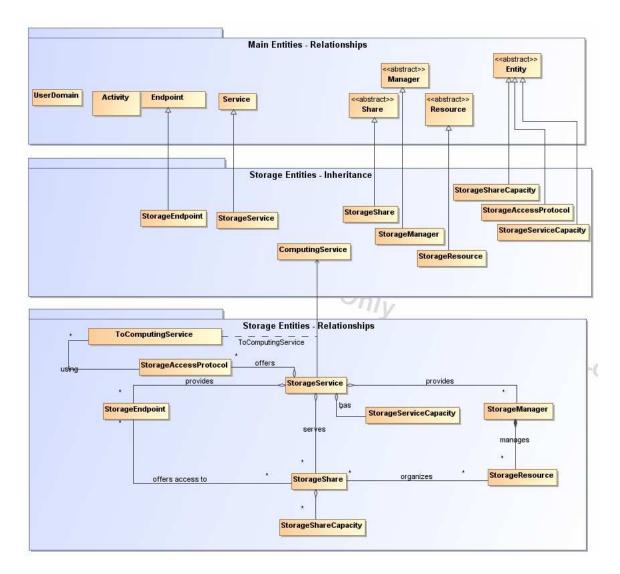

Figure 3 Entities and relationships for the Storage Service conceptual model

## 7.1 StorageService

| Entity                                               | Inherits from  |            | Description                                                                                                    |
|------------------------------------------------------|----------------|------------|----------------------------------------------------------------------------------------------------|
| StorageService                                       | Service        |            | An abstracted, logical view of actual software<br>components that participate in the creation of a storage<br>capacity in a Grid environment. A storage service<br>exposes zero or more endpoints having well-defined<br>interfaces, zero or more storage shares and zero or<br>more storage managers and the related storage<br>resources. The storage service also offers zero or more<br>storage access protocols and provides summary<br>information about the global capacity by means of the<br>storage service capacity<br>The storage service is autonomous and denotes a weak<br>aggregation among storage endpoints, storage shares,<br>storage service capacity. The storage service capacity the whole set of entities providing the storage<br>functionality with a persistent name. |
| Inherited Property                                   | Туре           | Mult       | Unit Description                                                                                                    |
| ID [key]                                             | URI            | 1          | A global unique ID                                                                                                    |
| Name                                                 | String         | 01         | Human-readable name                                                                                                    |
| Capability                                           | Capability_t   | 1*         | The provided capability according to the OGSA architecture (it is given by the sum of all the capabilities provided by the related endpoints)                                                                                                    |
| Туре                                                 | ServiceType_t  | 1          | The type of service according to a middleware<br>classification                                                                                                    |
| QualityLevel                                         | QualityLevel_t | 1          | Maturity of the service in terms of quality of the software<br>components                                                                                                    |
| StatusPage                                           | URI            | *          | Web page providing additional information like<br>monitoring aspects                                                                                                    |
| Complexity                                           | String         | 01         | Human-readable summary description of the complexity<br>in terms of the number of endpoint types, shares and<br>resources. The syntax should be: endpointType=X,<br>share=Y, resource=Z.                                                                                                    |
| OtherInfo                                            | String         | *          | Placeholder to publish info that does not fit in any other<br>attribute. Free-form string, comma-separated tags,<br>(name, value) pair are all examples of valid syntax                                                                                                    |
| Property                                             | Туре           | Mult       | Unit Description                                                                                                    |
| No extra properties are o                            |                | ed entity  |                                                                                                    |
| Association End                                      |                | Mult.      | Description                                                                                                    |
| StorageEndpoint.ID<br>[redefines Endpoint.Loca       | lID]           | *          | A storage service exposes zero or more storage endpoints                                                                                                    |
| StorageShare.LocalID<br>[redefines Share.LocalID     |                | *          | A storage service serves zero or more storage shares                                                                                                    |
| StorageManager.ID<br>[redefines Manager.ID]          |                | *          | A storage service provides zero or more storage managers                                                                                                    |
| StorageAccessProtocol.I                              | ∟ocalID        | *          | A storage service offers zero or more storage access<br>protocols                                                                                                    |
| StorageServiceCapacity.<br>Inherited Association End |                | *<br>Mult. | A storage service has zero or more storage service capacities<br>Description                                                                                                    |
| Extension.Key                                        |                | *          | The entity can be extended via key-value pairs                                                                                                    |
| Contact.ID                                           |                | *          | A service has zero or more contacts                                                                                                    |
| Location.ID                                          |                | 01         | A service is primary located at a location                                                                                                    |
| Service.ID                                           |                | *          | A service is related to zero or more services                                                                                                    |

The storage service can expose storage endpoints enabling to manage or access different types of storage capacity. The usage of storage capacity is typically constrained by policies, thus implying service differentiation. Each homogenously constrained storage capacity is described by the storage share concept.

The storage capacity used to create shares is locally managed by a storage manager and provided by storage resources.

# 7.2 StorageServiceCapacity

| Entity                    | Inherits from     |       |                    | Description                                                                                                    |
|---------------------------|-------------------|-------|--------------------|----------------------------------------------------------------------------------------------------|
| StorageServiceCapacity    | Entity            |       |                    | Description of the size and usage of an<br>homogenous storage extent; the storage extent<br>is aggregated at the storage service level by<br>type                           |
| Property                  | Туре              | Mult. | Unit               | Description                                                                                                    |
| LocalID                   | LocalID_t         | 1     |                    | An opaque identifier local to the Storage Service                                                                                                    |
| Туре                      | StorageCapacity_t | 1     |                    | Type of storage capacity                                                                                                    |
| TotalSize                 | UInt64            | 01    | GB                 | Size of dedicated storage extent                                                                                                    |
| FreeSize                  | UInt64            | 01    | GB                 | Size of free storage extent                                                                                                    |
| UsedSize                  | UInt64            | 01    | GB                 | Size of used storage extent                                                                                                    |
| ReservedSize              | UInt64            | 01    | GB                 | Size of reserved storage extent                                                                                                    |
| OtherInfo                 | String            | *     |                    | Placeholder to publish info that does not fit in<br>any other attribute. Free-form string, comma-<br>separated tags, (name, value) pair are all<br>examples of valid syntax |
| Association End           |                   | Mult. | Descrip            | ption                                                                                                    |
| StorageService.ID         |                   | 1     | A stora<br>service | ge service capacity is related to one storage                                                                                                    |
| Inherited Association End |                   | Mult. | Descrip            | otion                                                                                                    |
| Extension.Key             |                   | *     | The en             | tity can be extended via key-value pairs                                                                                                    |

# 7.3 StorageAccessProtocol

| Entity                    | Inherits from           |       |          | Description                                       |
|---------------------------|-------------------------|-------|----------|---------------------------------------------------|
| StorageAccessProtocol     | Entity                  |       |          | A type of protocol available to access the        |
|                           |                         |       |          | available storage capacities                      |
| Property                  | Туре                    | Mult. | Unit     | Description                                       |
| LocalID                   | LocalID_t               | 1     |          | An opaque identifier local to the Storage Service |
| Туре                      | StorageAccessProtocol_t | 1     |          | The name of the protocol                          |
| Version                   | String                  | 1     |          | The version of the protocol                       |
| MaxStreams                | UInt32                  | 01    | stream   | The number of parallel streams this protocol      |
|                           |                         |       |          | supports                                          |
| OtherInfo                 | String                  | *     |          | Placeholder to publish info that does not fit     |
|                           |                         |       |          | in any other attribute. Free-form string,         |
|                           |                         |       |          | comma-separated tags, (name, value ) pair         |
|                           |                         |       |          | are all examples of valid syntax                  |
| Association End           |                         | Mult. | Descript |                                                   |
| StorageService.ID         |                         | 1     |          | e access protocol is related to one storage       |
|                           |                         |       | service  |                                                   |
| ToComputingService        |                         | *     |          | e access protocol can be used by zero or          |
|                           |                         |       | more co  | mputing services                                  |
| Inherited Association End |                         | Mult. | Descript | tion                                              |
| Extension.Key             |                         | *     | The enti | ty can be extended via key-value pairs            |

# 7.4 StorageEndpoint

| Entity             | Inherits from        |      |      | Description                                                                                                    |
|--------------------|----------------------|------|------|----------------------------------------------------------------------------------------------------|
| StorageEndpoint    | Endpoint             |      |      | Endpoint for managing storage shares or for<br>accessing them; it can be used to expose also<br>complementary capabilities part of the storage<br>service |
| Inherited Property | Туре                 | Mult | Unit | Description                                                                                                    |
| ID [key]           | URI                  | 1    |      | A global unique ID                                                                                                    |
| Name               | String               | 01   |      | Human-readable name                                                                                                    |
| URL                | URI                  | 1    |      | Network location of the endpoint to contact the<br>related service                                                                                        |
| Capability         | Capability_t         | 1*   |      | The provided capability according to the OGSA architecture                                                                                                |
| Technology         | EndpointTechnology_t | 01   |      | Technology used to implement the endpoint                                                                                                    |
| Interface          | URI                  | 1    |      | Identification of a type and version of the<br>interface                                                                                                  |
| InterfaceExtension | URI                  | *    |      | Identification of an extension to the interface                                                                                                    |

| WSDL                                              | URI                           | *     | URL of the WSDL document describing the<br>offered interface (applies to Web Services                                       |
|---------------------------------------------------|-------------------------------|-------|----------------------------------------------------------------------------------------------------|
|                                                   |                               |       | endpoint)                                                                                                    |
| SupportedProfile                                  | URI                           | *     | URI identifying a supported profile                                                                                         |
| Semantics                                         | URI                           | *     | URI of a document providing a human-readable<br>description of the semantics of the endpoint<br>functionalities             |
| Implementor                                       | String                        | 01    | Main organization implementing this software<br>component                                                                   |
| ImplementationName                                | String                        | 01    | Name of the implementation                                                                                                  |
| ImplementationVersion                             | String                        | 01    | Version of the implementation (e.g., major version.minor version.patch version)                                             |
| QualityLevel                                      | QualityLevel_t                | 1     | Maturity of the endpoint in terms of quality of the<br>software components                                                  |
| HealthState                                       | EndpointHealthState_t         | 1     | A state representing the health of the endpoint<br>in terms of its capability of properly delivering<br>the functionalities |
| HealthStateInfo                                   | String                        | 01    | Textual explanation of the state endpoint                                                                                   |
| ServingState                                      | ServingState_t                | 1     | A state specifying if the endpoint is accepting<br>new requests and if it is serving the already<br>accepted requests       |
| StartTime                                         | DateTime_t                    | 01    | The timestamp for the start time of the endpoint                                                                            |
| IssuerCA                                          | DN_t                          | 01    | Distinguished name of Certification Authority<br>issuing the certificate for the endpoint                                   |
| TrustedCA                                         | DN_t                          | *     | Distinguished name of the trusted Certification<br>Authority                                                                |
| DowntimeAnnounce                                  | DateTime_t                    | 01    | The timestamp for the announcement of the<br>next scheduled downtime                                                        |
| DowntimeStart                                     | DateTime_t                    | 01    | The starting timestamp of the next scheduled<br>downtime                                                                    |
| DowntimeEnd                                       | DateTime_t                    | 01    | The ending timestamp of the next scheduled<br>downtime                                                                      |
| DowntimeInfo                                      | String                        | 01    | Description of the next scheduled downtime                                                                                  |
| Property                                          | Туре                          | Mult. | Unit Description                                                                                                    |
| No extra properties are defin                     | ned in the specialized entity | /     |                                                                                                    |
| Association End                                   |                               | Mult. | Description                                                                                                    |
| StorageService.ID<br>[redefines Service.ID]       |                               | 1     | A storarge endpoint is part of a storage service                                                                            |
| StorageShare.LocalID<br>[redefines Share.LocalID] |                               | *     | A storage endpoint can pass activities to zero or more storage shares                                                       |
| Inherited Association End                         |                               | Mult. | Description                                                                                                    |
| Extension.Key                                     |                               | *     | The entity can be extended via key-value pairs                                                                              |
| AccessPolicy.ID                                   |                               | *     | An endpoint has assocated zero or more AccessPolicies                                                                       |

# 7.5 StorageShare

| Entity             | Inherits from      |       |                                                     | Description                                         |
|--------------------|--------------------|-------|-----------------------------------------------------|-----------------------------------------------------|
| StorageShare       | StorageShare Share |       | A utilization target for a set of storage resources |                                                     |
|                    |                    |       | defined by a set of configuration parameters and    |                                                     |
|                    |                    |       |                                                     | characterized by status information                 |
| Inherited Property | Туре               | Mult  | Unit                                                | Description                                         |
| LocalID [key]      | LocalID_t          | 1     |                                                     | An opaque identifier local to the associated        |
|                    |                    |       |                                                     | Service                                             |
| Name               | String             | 01    |                                                     | Human-readable name                                 |
| Description        | String             | 01    |                                                     | Description of this share                           |
| Property           | Туре               | Mult. | Unit                                                | Description                                         |
| ServingState       | ServingState_t     | 1     |                                                     | A state specifying if the share is open to place    |
|                    |                    |       |                                                     | new requests and if it is open to offer the already |
|                    |                    |       |                                                     | present requests for execution                      |
| Path               | String             | 1     |                                                     | A namespace where files are logically assigned to   |
|                    |                    |       |                                                     | when they are stored into this share                |
| SharingID          | LocalID_t          | 1     |                                                     | Local ID common to the storage shares which use     |
| _                  |                    |       |                                                     | the same storage share capacities ('dedicated' is   |
|                    |                    |       |                                                     | a reserved term and means that the storage share    |
|                    |                    |       |                                                     | capacities are not shared with other storage share  |
|                    |                    |       |                                                     | capacities part of different storage shares)        |
| AccessLatency      | AccessLatency_t    | 1     |                                                     | The maximum latency category for a file stored in   |

|                              |                   |       |         | this share to be made available for reading              |  |  |
|------------------------------|-------------------|-------|---------|----------------------------------------------------------|--|--|
| RetentionPolicy              | RetentionPolicy_t | *     |         | The quality of retention, which indicates the            |  |  |
|                              |                   |       |         | probability of the storage system losing a file          |  |  |
| ExpirationMode               | ExpirationMode_t  | 03    |         | Support for files with infinite and/or finite lifetimes, |  |  |
|                              |                   |       |         | and what actions the storage service may take            |  |  |
|                              |                   |       |         | upon the expiration of a file                            |  |  |
| DefaultLifeTime              | UInt32            | 01    | S       | The default lifetime assigned to the file if no          |  |  |
|                              |                   |       |         | explicit lifetime is specified                           |  |  |
| MaximumLifeTime              | UInt32            | 01    | S       | The maximum lifetime that can be requested for a         |  |  |
|                              |                   |       |         | file                                                     |  |  |
| Тад                          | String            | 01    |         | A user defined tag for additional information            |  |  |
| OtherInfo                    | String            | *     |         | Placeholder to publish info that does not fit in any     |  |  |
|                              | -                 |       |         | other attribute. Free-form string, comma-                |  |  |
|                              |                   |       |         | separated tags, (name, value) pair are all               |  |  |
|                              |                   |       |         | examples of valid syntax                                 |  |  |
| Association End              |                   | Mult. | Descri  | ption                                                    |  |  |
| StorageEndpoint.ID           |                   | *     | A stora | A storage share is consumed via zero or more endpoints   |  |  |
| [redefines Endpoint.ID]      |                   |       |         |                                                          |  |  |
| StorageResource.ID           |                   | *     | A stora | A storage share is defined on zero or more storage       |  |  |
| [redefines Resource.ID]      |                   |       | resour  | rces                                                     |  |  |
| StorageService.ID            |                   | 1     | A stora | A storage share participates in a storage service        |  |  |
| [redefines Service.ID]       |                   |       |         | 3                                                        |  |  |
| StorageShareCapacity.LocalID |                   | *     | A stora | A storage share offers zero or more storage share        |  |  |
|                              |                   |       | capac   | capacities                                               |  |  |
| Inherited Association End    |                   | Mult. | Descri  | Description                                              |  |  |
| Extension.Key                |                   | *     | The or  | The entity can be extended via key-value pairs           |  |  |
| Extension.Key                |                   |       | The er  | Ille call be extended via key-value pails                |  |  |

A storage share represents a utilization target of a storage extent which policies are homogeneous. If many user domains are mapped to a storage share via a mapping policy, then they compete to the usage without any differentiation. A storage share can have many types of storage extents. The status of each type of storage extent as regards the usage by the user domains is described by the StorageShareCapacity.

# 7.6 StorageShareCapacity

| Entity                    | Inherits from     |              |                                                          | Description                                                                      |  |  |
|---------------------------|-------------------|--------------|----------------------------------------------------------|----------------------------------------------------------------------------------|--|--|
| StorageShareCapacity      | Entity            |              |                                                          | Description of the size and usage of an homogenous storage extent available to a |  |  |
| Ducation                  | Tures             | N A. J.      | L les it                                                 | storage share                                                                    |  |  |
| Property                  | Туре              | Mult.        | Unit                                                     | Description                                                                      |  |  |
| LocalID                   | LocalID_t         | 1            |                                                          | An opaque identifier local to the Storage Service                                |  |  |
| Туре                      | StorageCapacity_t | 1            |                                                          | Type of storage capacity                                                         |  |  |
| TotalSize                 | UInt64            | UInt64 01 GB |                                                          | Size of dedicated storage extent                                                 |  |  |
| FreeSize                  | UInt64 01 GB      |              | GB                                                       | Size of free storage extent                                                      |  |  |
| UsedSize                  | UInt64 01 GB      |              | GB                                                       | Size of used storage extent                                                      |  |  |
| ReservedSize              | UInt64            | UInt64 01 GB |                                                          | Size of reserved storage extent                                                  |  |  |
| OtherInfo                 | String            | *            |                                                          | Placeholder to publish info that does not fit in                                 |  |  |
|                           | -                 |              |                                                          | any other attribute. Free-form string, comma-                                    |  |  |
|                           |                   |              |                                                          | separated tags, (name, value) pair are all                                       |  |  |
|                           |                   |              |                                                          | examples of valid syntax                                                         |  |  |
| Association End           |                   | Mult.        | Description                                              |                                                                                  |  |  |
| StorageShare.LocalID      |                   | 1            | A storage share capacity is related to one storage share |                                                                                  |  |  |
| Inherited Association End |                   | Mult.        | Description                                              |                                                                                  |  |  |
| Extension.Key             |                   | *            | The entity can be extended via key-value pairs           |                                                                                  |  |  |

The storage share capacity is useful to express the usage information of an homogenous storage extent allocated to a share. Such usage information refers to the user domains which are related to the storage share via mapping policies.

# 7.7 StorageManager

| Entity         | Inherits from | Description                            |
|----------------|---------------|----------------------------------------|
| StorageManager | Manager       | The primary software component locally |

|                                                   |                      |                                               |                                                             | managing one or more storage resources. It can<br>describe also aggregated information about the<br>managed resources.                                                      |  |  |
|---------------------------------------------------|----------------------|-----------------------------------------------|-------------------------------------------------------------|----------------------------------------------------------------------------------------------------|--|--|
| Inherited Property                                | Туре                 | Mult                                          | Unit                                                        | Description                                                                                                    |  |  |
| ID [key]                                          | URI                  | 1                                             |                                                             | A global unique ID                                                                                                    |  |  |
| Name                                              | String               | 01                                            |                                                             | Human-readable name                                                                                                    |  |  |
| Property                                          | Туре                 | Mult.                                         | Unit                                                        | Description                                                                                                    |  |  |
| Туре                                              | StorageManagerType_t | 1                                             |                                                             | Type of the storage manager                                                                                                    |  |  |
| Version                                           | String               | 01                                            | Version of the storage manager                              |                                                                                                    |  |  |
| OtherInfo                                         | String               | *                                             |                                                             | Placeholder to publish info that does not fit in<br>any other attribute. Free-form string, comma-<br>separated tags, (name, value) pair are all<br>examples of valid syntax |  |  |
| Association End                                   |                      | Mult.                                         | Descri                                                      | iption                                                                                                    |  |  |
| StorageService.ID 1 A storage manager participate |                      | age manager participates in a storage service |                                                             |                                                                                                    |  |  |
| StorageResource.ID<br>[redefines Resource.ID]     |                      | *                                             | A storage manager manages zero or more storage<br>resources |                                                                                                    |  |  |
| Inherited Association End                         |                      |                                               | Description                                                 |                                                                                                    |  |  |
| Extension.Key                                     |                      |                                               | The entity can be extended via key-value pairs              |                                                                                                    |  |  |

# 7.8 StorageResource

| Entity                 | Inherits from         |       |                                                       | Description                                      |  |  |
|------------------------|-----------------------|-------|-------------------------------------------------------|--------------------------------------------------|--|--|
| StorageResource        | Resource              |       |                                                       | Abstracted of a sufficiently homogeneous         |  |  |
|                        |                       |       |                                                       | storage device providing a storage capacity,     |  |  |
|                        |                       |       |                                                       | managed by a local software component            |  |  |
|                        |                       |       |                                                       | (storage manager), part of a storage service,    |  |  |
|                        |                       |       |                                                       | reachable via zero or more endpoints and         |  |  |
|                        |                       |       |                                                       | having zero or more shares defined on it. A      |  |  |
|                        |                       |       |                                                       | storge resource refers to a category with        |  |  |
|                        |                       |       | 11.1                                                  | summary information on the capacity              |  |  |
| Inherited Property     | Туре                  | Mult. | Unit                                                  | Description                                      |  |  |
| ID [key]               | URI                   | 1     |                                                       | A global unique ID                               |  |  |
| Name                   | String                | 01    |                                                       | Human-readable name                              |  |  |
| Property               | Туре                  | Mult. | Unit                                                  | Description                                      |  |  |
| Туре                   | StorageResourceType_t | 1     |                                                       | Type of storage resource                         |  |  |
| Latency                | AccessLatency_t       | 1     |                                                       | The actual latency category for a file stored in |  |  |
|                        |                       |       |                                                       | this resource to be made available for reading   |  |  |
| TotalSize              | UInt64                | 01    | GB                                                    | Size of storage extent                           |  |  |
| FreeSize               | UInt64                | 01    | GB                                                    | Size of free storage extent                      |  |  |
| UsedSize               | UInt64                | 01    | GB                                                    | Size of used storage extent                      |  |  |
| OtherInfo              | String                | *     |                                                       | Placeholder to publish info that does not fit in |  |  |
|                        |                       |       |                                                       | any other attribute. Free-form string, comma-    |  |  |
|                        |                       |       |                                                       | separated tags, (name, value ) pair are all      |  |  |
|                        |                       |       |                                                       | examples of valid syntax                         |  |  |
| Association End        |                       | Mult. | Descrip                                               |                                                  |  |  |
| StorageManager.ID      |                       | 1     | A storage resource is managed by a storage manager    |                                                  |  |  |
| [redefines Manager.ID] |                       | *     |                                                       |                                                  |  |  |
| StorageShare.LocalID   |                       |       | A storage resource provides capacity in terms of zero |                                                  |  |  |
|                        |                       |       |                                                       | or more storage shares                           |  |  |
|                        |                       |       |                                                       | escription                                       |  |  |
| Extension.Key          |                       | *     | The entity can be extended via key-value pairs        |                                                  |  |  |

# 7.9 ToComputingService

| Entity             | Inherits from |       |      | Description                                                                                                    |
|--------------------|---------------|-------|------|----------------------------------------------------------------------------------------------------|
| ToComputingService | Entity        |       |      | Description of the network link<br>quality between a storage service<br>and a computing service and of a<br>potentially dedicated access<br>protocol that the computing service<br>can use to access the storage<br>service |
| Property           | Туре          | Mult. | Unit | Description                                                                                                    |
| LocalID            | LocalID_t     | 1     |      | An opaque identifier local to the                                                                                                    |

|                               |               |       |            | Storage Service                                                                                                    |
|-------------------------------|---------------|-------|------------|----------------------------------------------------------------------------------------------------|
| NetworkInfo                   | NetworkInfo_t | 01    |            | Type of network available among<br>the storage service and computing<br>service                                                                                                |
| Bandwidth                     | UInt32        | 01    | Mb/s       | The nominal bandwidth available<br>between the storage service and<br>computing service                                                                                        |
| OtherInfo                     | String        | *     |            | Placeholder to publish info that does<br>not fit in any other attribute. Free-<br>form string, comma-separated tags,<br>(name, value) pair are all examples<br>of valid syntax |
| Association End               |               |       | Descripti  | on                                                                                                    |
| StorageAccessProtocol.LocalID |               | 1     |            | age service can be accessed via an rotocol by a certain computing service                                                                                                    |
| ComputingService.ID           |               | 1     | Is associ  | ated to a computing service                                                                                                    |
| StorageService.ID             |               | 1     | Is associa | ated to a storage service                                                                                                    |
| Inherited Association End     |               | Mult. | Descripti  | on                                                                                                    |
| Extension.Key                 |               | *     | The entit  | y can be extended via key-value pairs                                                                                                    |

### 8. Relationship to OGF Reference Model

In this section, we describe the integration of the GLUE information model with the OGF Reference Model. The reference model defines the concept of Grid Component.

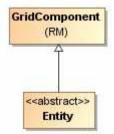

Figure 4 GLUE and Reference Model integration

### 9. Security Considerations

Please refer to RFC 3552 (http://www.ietf.org/rfc/rfc3552.txt) for guidance on writing a security considerations section. This section is required in all documents, and should not just say "there are no security considerations." Quoting from the RFC:

"Most people speak of security as if it were a single monolithic property of a protocol or system, however, upon reflection, one realizes that it is clearly not true. Rather, security is a series of related but somewhat independent properties. Not all of these properties are required for every application.

We can loosely divide security goals into those related to protecting communications (COMMUNICATION SECURITY, also known as COMSEC) and those relating to protecting systems (ADMINISTRATIVE SECURITY or SYSTEM SECURITY). Since communications are carried out by systems and access to systems is through communications channels, these goals obviously interlock, but they can also be independently provided."

### **10.** Author Information

Sergio Andreozzi, INFN Stephen Burke, RAL Felix Ehm, CERN Laurence Field, CERN Gerson Galang, ARCS Balazs Konya, Lund University Maarten Litmaath, CERN Paul Millar, DESY JP Navarro, ANL

### 11. Contributors & Acknowledgements

We gratefully acknowledge the contributions made to this document (in no particular order) by Shiraz Memon, Matt Viljonen and Steve Traylen.

### 12. Intellectual Property Statement

The OGF takes no position regarding the validity or scope of any intellectual property or other rights that might be claimed to pertain to the implementation or use of the technology described in this document or the extent to which any license under such rights might or might not be available; neither does it represent that it has made any effort to identify any such rights. Copies of claims of rights made available for publication and any assurances of licenses to be made available, or the result of an attempt made to obtain a general license or permission for the use of such proprietary rights by implementers or users of this specification can be obtained from the OGF Secretariat.

The OGF invites any interested party to bring to its attention any copyrights, patents or patent applications, or other proprietary rights which may cover technology that may be required to practice this recommendation. Please address the information to the OGF Executive Director.

#### 13. Disclaimer

This document and the information contained herein is provided on an "As Is" basis and the OGF disclaims all warranties, express or implied, including but not limited to any warranty that the use of the information herein will not infringe any rights or any implied warranties of merchantability or fitness for a particular purpose.

### 14. Full Copyright Notice

Copyright (C) Open Grid Forum (2008). All Rights Reserved.

This document and translations of it may be copied and furnished to others, and derivative works that comment on or otherwise explain it or assist in its implementation may be prepared, copied, published and distributed, in whole or in part, without restriction of any kind, provided that the above copyright notice and this paragraph are included on all such copies and derivative works. However, this document itself may not be modified in any way, such as by removing the copyright notice or references to the OGF or other organizations, except as needed for the purpose of developing Grid Recommendations in which case the procedures for copyrights defined in the OGF Document process must be followed, or as required to translate it into languages other than English.

The limited permissions granted above are perpetual and will not be revoked by the OGF or its successors or assignees.

### 15. References

[glue-wg] The GLUE Working Group of OGF, <u>https://forge.gridforum.org/sf/projects/glue-wg</u> [glue-usecases] GLUE 2.0 Use Cases (early draft), <u>https://forge.gridforum.org/sf/go/doc14621</u> [glue-1.x] The GLUE Schema 1.3, <u>https://forge.gridforum.org/sf/go/doc14185</u> [ng-schema] The NorduGrid/ARC Information System, NORDUGRID-TECH

4, https://forge.gridforum.org/sf/go/doc14273 [naregi-schema] NAREGI information and data model, <u>https://forge.gridforum.org/sf/go/doc14300</u> [ogf-ts] Technical Strategy for the Open Grid Forum 2007-2010. GFD-I.113. http://www.ogf.org/documents/GFD.113.pdf

[omii-jra2-djra2.1] Sergio Andreozzi, Antonia Ghiselli, Chunming Hu, Jinlei Jiang, Balazs Konya, Morris Riedel, Davy Virdee, Li Zha. D:JRA2.0 Report on Grid Activities relevant to the identification of new services http://omii-europe.org/OMII-Europe/News/DJRA20.pdf [XSRL] NorduGrid XRSL (Extended Resource Specification Language) -

http://www.nordugrid.org/documents/xrsl.pdf

[EBNF] Extended Backus–Naur form. ISO/IEC 14977 : 1996(E) http://www.cl.cam.ac.uk/~mgk25/iso-14977.pdf

[srmv1] Storage Resource Manager (SRM) Joint Design. http://sdm.lbl.gov/srmwg/doc/srm.v1.0.pdf

[srmv2] Storage Resource Manager Interface Specification V2.2. http://sdm.lbl.gov/srmwg/doc/SRM.v2.2.html

[cream] gLite CREAM (Computing Resource Execution And Management). http://grid.pd.infn.it/cream/

[gram] Globus Resource Allocation Protocol. <u>http://www.globus.org/api/c-globus-</u>2.2/globus\_gram\_documentation/html/index.html

[ogf-gfd80] I. Foster, H. Kishimoto, A. Savva, D. Berry, A. Grimshaw, B. Horn, F. Maciel, F. Siebenlist, R. Subramaniam, J. Treadwell, J. Von Reich. The Open Grid Services Architecture, Version 1.5. OGF GFD-80. 24 Jul 2006

#### 16. Appendix A: Place-holder values for unknown data

Whilst people endeavor to provide accurate information, there may be situations where specific GLUE attributes may be assigned place-holder (or dummy) values. These place-holder values carry some additional semantic meaning; specifically, that the correct value is currently unknown and the presented value should be ignored. This appendix describes a set of such place-holder values.

Some attributes within the GLUE schema are required whilst others are optional. If the attribute is optional and the corresponding information is unavailable, the information provider must either publish a place-holder or not to publish the attribute. If the attribute is required, then the information must either publish a place-holder value or refrain from publishing the GLUE object.

If a place-holder value is published, it must conform to the scheme described in this appendix. This is to increase the likelihood that software will understand the nature of the information it receives.

This appendix describes place-holder values that have be chosen so they are obvious "wrong" to humans, unlikely to occur under normal operation and valid within the attribute type. This also allows for detection of failing information provider components.

16.1 Use cases

There are two principle use-cases for place-holder values, although others may exist.

Scenario 1. a static value has no good default value and has not been configured for a particular site.

Some provisions for GLUE Schema provide templates. These templates may contain attributes that have no good default value; for example, supplying the correct value may require site-specific knowledge. Whilst it is expected that these attributes be configured, it is possible that this does not happen, so exposing the attributes' default values.

Scenario 2. information provider is unable to obtain a dynamic value.

A dynamic value is provided by an information provider by querying the underlying grid resources. This query will use a number of ancillary resources (e.g., DNS, network hardware) that might fail; the grid services might also fail. If an attribute is required and the current value is unobtainable, a place-holder value must be used.

#### 16.2 Place-holder values

This section describes a number of values that can be represented within a given address space (e.g., Strings/UTF-8, Integers, FQDNs, IPv4 address space). Each of the different types are introduced along with the place-holder value and a brief discussion on usage, rational and any other considerations.

#### 16.3 Simple strings

(ASCII/UTF-8) should use "UNDEFINEDVALUE" or should start "UNDEFINEDVALUE:"

Upper-case letters make it easier to spot and a single word avoids any white-space issues.

A short error message can be incorporated into the message by appending the message after the colon.

Examples: UNDEFINEDVALUE UNDEFINEDVALUE: unable to contact torque daemon.

Using UNDEFINEDVALUE is a default option for strings that have no widely-known structure. If a value is of a more restrictive sub-type (e.g., FQDNs, FQANs, URIs) described below, then the rules for more restrictive form must be used.

16.3.1 Fully qualified domain names

They must use a hostname ending either "example.org" for scenario 1, or "invalid" for scenario 2.

RFC 2606 defines two second-level domains: "example.org" and "example.com". These domains have the advantage of ending with a recognisable TLD, so are recognisable as a DNS name. Default configuration (scenario 1, above) must use DNS names that end "example.org"

RFC 2606 also reserves the "invalid" Top-Level-Domain (TLD) as always invalid and clearly so. For dynamic information gathering, a value ending "invalid" must be used.

In both cases, additional information may be included by specifying a prefix to "example.org" or "invalid". This may be used to specify the class of machine that should be present. For dynamic infomation, if the class of machine is not published then the FQDN "unknown.invalid" must be used.

Examples: www.example.org your-CE.example.org unknown.invalid site-local-BDII.invalid

16.3.2 IPv4 address

It must use 192.0.2.250

There are several portions of IPv4 addresses that should not appear on a network, but none that are reserved for documentation or to specify a non-existent address. Using any address leads to the risk of side-effects, should this value be used.

The best option is an IP address from the 192.0.2.0/24 subnet. This subnet is defined in RFC 3330 as "TEST-NET" for use in documentation and example code. For consistency, the value 192.0.2.250 must be used.

16.3.3 IPv6 addr

It must use 2001:DB8::FFFF

There is no documented undefined IPv6 address. RFC 3849 reserves the address prefix 2001:DB8::/32 for documentation. For consistency, the address 2001:DB8::FFFF must be used.

16.3.4 Integers

It must use "all nines"

For uint32/int32 this is 999,999,999 For uint64/int64 this is 999,999,999,999,999,999

For integers, all numbers expressible within the encoding (int32/uint32/etc.) are valid so there is no safe choice.

If an unsigned integer is encoded as a signed integer, it is possible to use negative numbers safely. However, these numbers will be unrepresentable if the number is stored as an unsigned integer. For this reason a negative number place-holder must not be used.

The number was chosen for three reasons. First, attribute scales are often chosen to reduce the likelihood of overflow: numbers towards MAXINT (the large number representable in an integer domain) are less likely to appear. Second, repeated numbers stand out more clearly to humans. Finally, the statistical frequency of measured values often follows Benford's law, which indicates that numbers starting with "1" occur far more frequently than those starting with "9" (about six times more likely). For these reasons, information providers must use all-nines to indicate a place-holder.

16.3.5 File path

It must start either "/UNDEFINEDPATH" or "\UNDEFINEDPATH".

As with the simple string, a single upper-case word is recommended. The initial slash indicates that the value is a path. Implementations must use whichever slash is most appropriate for the underlying system (Unix-like systems use a forward-slash). Software should accept either value as an unknown-value place-holder.

Additional information can be encoded as data beyond the initial UNDEFINEDPATH, separated by the same slash as started the value. Additional comments should not use any of the following characters: []; = ": |, \*.

Examples: /UNDEFINEDPATH \UNDEFINEDPATH /UNDEFINEDPATH/Path to storage area /UNDEFINEDPATH/Broker unavailable

16.3.6 Email addresses

It must use an undefined FQDN for the domain.

RFC 2822 defines emails addresses to have the form: <local-part> '@' <domain>

The <domain> must be an undefined FQDN; see above for a complete description. For email addresses, information providers should use "example.org" for scenario 1. and "unknown.invalid" for scenario 2.

The <local-part> may be used to encode a small amount of additional information; for example, it may indicate the class of user to whom the email address should be delivered. If no such information is to be encoded the value "user" must be used.

Examples: user@example.org user@unknown.invalid site-local-contact@example.org local-admin@example.org

#### 16.3.7 Uniform Resource Identifier (URI)

It is schema-specific

RFC 3986 defines URIs as a "federated and extensible naming system." All URIs start with a schema-name part (e.g., "http") and no schema-name has been reserved for undefined or documenting example values.

For any given URI schema ("http", for example), it may be possible to define an unknown value within that name-space. If a GLUE value has only one valid schema, the undefined value must be taken from that schema. If several schemata are possible, one must be chosen from the available options. This should be the most commonly used.

Take care with the URI encoding. All place-holder URI values MUST be valid URIs. If additional information is included, it must be encoded so the resulting URI is valid.

For schemata that may include a FQDN (e.g., a reference to an Internet host), an undefined URI must use an undefined FQDN; see above for details on undefined FQDNs.

URI schemata that reference a remote file (e.g., "http", "ftp", "https"), additional information may be included as the path. The FQDN indicates that the value is a place-holder, indicating an unknown value, so information providers should not specify "UNDEFINEDPATH".

For "file" URIs, the path part must identify the value as unknown and must use the forward-slash variant; see above for details on undefined paths.

For "mailto" URIs [RFC 2368] encapsulates valid email addresses with additional information (such as email headers and message body). Place-holder mailto URIs MUST use an unknown email address (see above). Any additional information must be included in the email body.

There may be other schemata in use that are not explicitly covered in this section. A place-holder value should be agreed upon within whichever domain such schemata are used. This place-holder value should be in the spirit of the place-holder values described so far.

Examples:

http://www.example.org/ http://your-CE.example.org/path/to/end-point httpg://unknown.invalid/User%20certificate%20has%20expired mailto:site-admin@example.org mailto:user@maildomain.invalid?body=Problem%20connecting%20to%20WLMS file:///UNDEFINEDPATH file:///UNDEFINEDPATH/path%20to%20some%20directory

16.3.8 X509 Distinguished Names

It must start /O=Grid/CN=UNDEFINEDUSER

X509 uses a X500 namespace, represented as several Relative Domain-Names (RDNs) concatenated by forward-slashes. The final RDN is usually a single common name (CN), although multiple CNs are allowed.

Unknown DN values must have at least two entries: an initial O=Grid followed immediately by CN=UNDEFINEDUSER.

Additional information can be encoded using extra CN entries. These must come after CN=UNDEFINEDUSER.

Examples:

/O=Grid/CN=UNDEFINEDUSER /O=Grid/CN=UNDEFINEDUSER/CN=Your Grid certificate DN here /O=Grid/CN=UNDEFINEDUSER/CN=Cannot access SE

16.3.9 Fully Qualified Attribute Name (FQAN)

It must use a VO of "vo.example.org" (for scenario 1.) or "unknown.invalid" (for scenario 2).

The "VOMS Credential Format" document,

http://edg-wp2.web.cern.ch/edg-wp2/security/voms/edg-voms-credential.pdf

states that FQANs must have the form:

/VO[/group[/subgroup(s)]][/Role=role][/Capability=cap]

Where VO is a well-formed FQDN. Unlike FQDNs, VO names must be lower-case. The placeholder value for FQAN is derived from the place-holder FQDN (see Section 16.3.1). It must have no subgroup(s) or Capability specified.

Any additional information must be encoded within a single Role name. Care should be taken that only valid characters (A-Z, a-z, 0-9 and dash) are included.

Examples:

/vo.example.org /vo.example.org/Role=Replace-this-example-with-your-FQAN /unknown.invalid /unknown.invalid/Role=Unable-to-contact-CE-Error-42

16.3.10 Geographic locations

It must use longitude 0 degrees, latitude 0 degrees.

Meridians of longitude are taken from (-180,180] degrees, whilst parallels of latitude are taken from [-90,90] degrees. For a place-holder value to be a valid location, it must also be taken from these ranges.

By a happy coincidence, the (0,0) location is within the Atlantic Ocean, some 380 miles (611 kilometers) south of the nearest country (Ghana). Since this location is unlikely to be used and repeated numbers are easier for humans to spot, (0,0) must be used to specify an place-holder location.

### 17. Appendix B: Data Types

This section contains the definition of property types defined within this model. The enumeration types can be either closed or open. For properties which type defines a closed enumeration, one of the defined values MUST be chosen; any other value is not valid. For properties which type defines an open enumeration, one of the defined values MAY be chosen, nevertheless any other value compatible with the string type and with the recommended syntax is allowed.

The enumeration values MUST be lower-case.

#### 17.1 LocalID\_t

The base type is the string with the following restrictions:

- first char in a-zA-Z
- following characters in [\w\-\.\:]
  - o ∖w = [a-zA-Z\_0-9]

#### 17.2 ContactType\_t

#### Open enumeration

| Value       | Description                                      |
|-------------|--------------------------------------------------|
| security    | Contact for persons responsible for the security |
| sysadmin    | Contact for the system administration            |
| usersupport | Contact for the user support                     |
| general     | Contact for persons to ask about general issues  |

#### 17.3 PolicyScheme\_t

Open enumeration

| Value | Description                  |
|-------|------------------------------|
| basic | The basic scheme             |
| gacl  | GridSite Access Control List |

For the *basic* policy scheme, the following syntax MUST be used (defined in EBNF form [EBNF]):

- basic rule ::= ['DENY:'] (DN\_RULE | FQAN\_RULE | 'ALL' )
- DN\_RULE ::= 'dn:' DN\_NAME
- FQAN\_RULE ::= 'fqan:' VO\_NAME ( '/' GROUP\_NAME )\* ('/Role=' ROLE\_NAME)?
- VO\_NAME ::= [a-zA-Z0-9-\_\.]+
- GROUP\_NAME ::= VO\_NAME
- ROLE\_NAME ::= VO\_NAME

The 'DENY override' matching algorithm MUST be used.

Examples of policies expressed using this syntax are:

- dn:/C=XX/O=YYYY/OU=Personal Certificate/L=ZZZZ/CN=NAME SURNAME/Email=account@domain.org
  - matches the user proving to have a certificate identified by this DN
- fqan:/vo\_a
  - matches all the users proving to be part of the vo\_a
- fqan:/vo\_a/group\_a
  - matches all the users proving to be part of group\_a or one of its subgroups
- fqan:/vo\_a/group\_a/Role=prod
  - o matches all the users proving to be part of group\_a and having the Role prod

### 17.4 DN\_t

Distinguished Name as defined by RFC 4514 (http://www.rfc-editor.org/rfc/rfc4514.txt).

# 17.5 Capability\_t

List of values initially drafted from [omii-jra2-djra2.1, OGF-GFD80]. Open enumeration.

| Value                                     | Description                                                                                                   |
|-------------------------------------------|----------------------------------------------------------------------------------------------------|
| security.authentication                   | Capacity of providing authentication mechanisms for Grid users machine                                        |
|                                           | and services                                                                                                  |
| security.credentialstorage                | Capacity of providing an online credential repository that allows users to                                    |
|                                           | securely obtain credentials when and where needed                                                             |
| security.delegation                       | capacity for a user to give a service the authority to undertake specific                                     |
|                                           | activities or decisions on its behalf                                                                         |
| security.authorization                    | capacity of handling authorization aspects, making authorization                                              |
|                                           | decisions about the subject and the requested mode of access based                                            |
|                                           | upon combining information from a number of distinct sources                                                  |
| security.identymapping                    | capacity of mapping Grid-level credentials to local level credentials (e.g.,                                  |
|                                           | mapping a user X.509 certificate into a UNIX account).                                                        |
| security.attributeauthority               | capacity of associating a user with a set of attributes in a trusted manner                                   |
|                                           | to a relying party, by way of digitally signed assertions                                                     |
| security.accounting                       | capacity of systematically recording, reporting, and analyzing the usage                                      |
|                                           | of resources                                                                                                  |
| data.transfer                             | capacity of moving a file from one network location to another. It refers to                                  |
|                                           | the actual transfer (e.g., as performed by protocols like FTP, GridFTP, or                                    |
|                                           | HTTP)                                                                                                    |
| data.management.transfer                  | capacity of managing a transfer of files from the start to the completion                                     |
| data.management.replica                   | capacity of managing the creation of file replicas upon request                                               |
| data.management.storage                   | capacity of managing a storage resource, from simple systems like disk-                                       |
| data.naming.resolver                      | servers to complex hierarchical systems<br>capacity of resolving one name to another (for example, search the |
| data.naming.resolver                      | associated abstract name to a certain human-oriented name)                                                    |
| data.naming.scheme                        | capacity of attaching names to data resources. (To evaluate if it should                                      |
| uala.naming.scheme                        | moved to the main category infrastructure instead of data). In OGSA, a                                        |
|                                           | three-level naming scheme is defined: (1) human-oriented name, (2)                                            |
|                                           | abstract name and (3) address                                                                                 |
| data.access.relational                    | capacity of providing access to a relational data source                                                      |
| data.access.xml                           | capacity of providing access to an XML data source                                                            |
| data.access.flatfiles                     | capacity of providing access to a flat file                                                                   |
| information.model                         | capacity of modelling resources based on a community accepted                                                 |
|                                           | definition                                                                                                    |
| information.discovery                     | capacity of locating unknown resources or services, possibly satisfying a                                     |
| ,                                         | set of requirements                                                                                           |
| information.logging                       | capacity of recording data, often chronologically                                                             |
| information.monitoring                    | capacity of periodically observing measurements, transform them and                                           |
| 5                                         | make available to users or other applications                                                                 |
| information.provenance                    | capacity of providing long-term storage of information related to Grid                                        |
|                                           | activity and to let this information be accessed by users or other                                            |
|                                           | applications.                                                                                                 |
| executionmanagement.jobexecution          | capacity of executing a job or set of jobs.                                                                   |
| executionmanagement.jobdescription        | capacity of letting users be able to describe a job submission request                                        |
|                                           | based on a machine-processable language                                                                       |
| executionmanagement.jobmanager            | capacity of managing the execution of a job or set of jobs from start to                                      |
|                                           | finish                                                                                                    |
| executionmanagement.executionandplanning  | capacity of building schedules for jobs, that is, the capability of defining                                  |
|                                           | mappings between services and resources, possibly with time                                                   |
|                                           | constraints                                                                                                   |
| executionmanagement.candidatesetgenerator | capacity of determining the set of resources on which a nit of workcan                                        |
|                                           | execute                                                                                                    |
| executionmanagement.reservation           | capacity of managing reservation of resources for future usage                                                |
| executionmanagement.dynamicvmdeploy       | capacity of dynamically deploying a virtual machine image in a worker                                         |
| 1                                         | node                                                                                                    |

### 17.6 ServiceType\_t

The RECOMMENDED syntax is in reverse-DNS style. The first element is a top-level domain, while the second element is the middleware name (e.g., for gLite services, org.glite.[service type]). Open enumeration.

| Value                      | Description                                  |
|----------------------------|----------------------------------------------|
| org.glite.wms              | gLite Workload Management Service            |
| org.glite.lb               | gLite Logging and Booking Service            |
| org.glite.fts              | gLite File Transfer Service                  |
| org.nordugrid.arex         | NorduGrid Resource Coupled Execution Service |
| org.nordugrid.isis         | NorduGrid Information Index Service          |
| org.nordugrid.storage      | NorduGrid Storage Service                    |
| org.teragrid.condor-g      | TeraGrid Condor-g                            |
| org.teragrid.globus-mds4   | TeraGrid Globus MDS 4                        |
| org.teragrid.gpfs          | TeraGrid GPFS                                |
| org.teragrid gridftp       | TeraGrid GridFTP                             |
| org.teragrid.gsi-openssh   | TeraGrid gsi-enabled openssh                 |
| org.teragrid.prewsgram     | TeraGrid pre-WS Globus GRAM                  |
| org.teragrid.srb           | TeraGrid Storage Resource Broker             |
| org.teragrid.ws-delegation | TeraGrid WS-Delegation Service               |
| org.teragrid.ws-gram       | TeraGrid WS-GRAM Service                     |
| org.teragrid.ws-ogsadai    | TeraGrid OGSA-DAI                            |
| org.teragrid.rft           | TeraGrid Reliable File Transfer              |

#### 17.7 QualityLevel\_t

#### Closed enumeration

| Value          | Description                                                                                                    |
|----------------|----------------------------------------------------------------------------------------------------|
| development    | The component is under active development both in functionalities and interfaces                                   |
| testing        | The component has completed the development phase and is under testing                                             |
| pre-production | The component has completed the development and passed the testing phase; it is being used in real world scenarios |
| production     | The component completed the development and is considered stable for real world scenarios                          |

#### 17.8 EndpointTechnology\_t

Open enumeration.

| Value      | Description                                           |
|------------|-------------------------------------------------------|
| webservice | The endpoint is implemented as a Web Service          |
| jndi       | The endpoint is implemented using JNDI                |
| legacy     | The endpoint is implemented using legacy technologies |
| corba      | The endpoint is implemented using CORBA technologies  |

### 17.9 EndpointHealthState\_t

**Closed enumeration** 

| Value    | Description                                                                                                    |
|----------|----------------------------------------------------------------------------------------------------|
| ok       | It was possible to check the state of the endpoint and it appeared to be<br>functioning properly                                                     |
| warning  | It was possible to check the state of the endpoint, but it appeared to be above<br>some "warning" threshold or did not appear to be working properly |
| critical | It was possible to check the state of the endpoint and either it was not running<br>or it was above some "critical" threshold                        |
| unknown  | It was not possible to check the state of the endpoint                                                                                               |
| other    | It was possible to check the state of the endpoint, but this is not covered by the defined states                                                    |

### 17.10 ServingState\_t

### Closed enumeration

| Value      | Description                                                                  |
|------------|------------------------------------------------------------------------------|
| production | The endpoint is both accepting and serving requests                          |
| draining   | The endpoint is not accepting requests, but is serving requests in the queue |
| queueing   | The endpoint is accepting requests, but is not serving them                  |
| closed     | The endpoint is not accepting request nor is serving them                    |

#### 17.11 DateTime\_t

The DateTime\_t is based on the extended ISO 8061 format:

• [-]CCYY-MM-DDThh:mm:ss[Z|(+|-)hh:mm]

This data type maps the dateTime XSD simple type. We restrict this syntax to UTC time zone as follows:

• yyyy '-' mm '-' dd 'T' hh ':' mm ':' ss 'Z'

### 17.12 Staging\_t

Closed enumeration:

| Value        | Description                                     |
|--------------|-------------------------------------------------|
| none         | No staging of files supported                   |
| stagingin    | Automatic staging in of files supported         |
| stagingout   | Automatic staging out of files supported        |
| staginginout | Automatic staging in and out of files supported |

17.13 JobDescription\_t

Open enumeration:

| Value          | Description                             |
|----------------|-----------------------------------------|
| ogf:jsdl:1.0   | Job Description Submission Language 1.0 |
| egee:jdl       | EGEE Job Description Language           |
| nordugrid:xrsl | Nordugrid XSRL [XSRL]                   |
| globus:rsl     | Globus RSL                              |
| condor         | Condor                                  |

### 17.14 SchedulingPolicy\_t

| Value     | Description                                  |
|-----------|----------------------------------------------|
| fairshare | Statistically guarantees the allocated share |
| fifo      | First-In First-Out                           |
| random    | Random choice                                |

# 17.15 ReservationPolicy\_t

Closed enumeration:

| Value     | Description                                                             |
|-----------|-------------------------------------------------------------------------|
| none      | No reservation is supported                                             |
| mandatory | Jobs must be submitted only via advance reservation                     |
| optional  | Jobs can be submitted via advance reservation, but this is not required |

# 17.16 ComputingManagerType\_t

Open enumeration:

| Value         | Description                    |
|---------------|--------------------------------|
| lsf           | Platform Load Sharing Facility |
| sungridengine | Sun Grid Engine                |
| openpbs       | Open PBS                       |
| torque        | Torque                         |
| torquemaui    | Torque with MAUI               |
| bqs           | CC-IN2P3 Batch Queue System    |
| condor        | Condor                         |
| loadleveler   | IBM LoadLeveler                |
| fork          | Based on fork primitive        |

### 17.17 NetworkInfo\_t

# Open enumeration

| Value              | Description                                     |
|--------------------|-------------------------------------------------|
| 100megabitethernet | Network based on 100 MBit/s Ethernet technology |
| gigabitethernet    | Network based on 1 GBit/s Ethernet technology   |
| myrinet            | Network based Myrinet technology                |
| infiniband         | Network based on Infiniband technology          |

# 17.18 Benchmark\_t

#### Open enumeration

| Value       | Description                            |
|-------------|----------------------------------------|
| specint2000 | SPECint2000 integer benchmark          |
| specfp2000  | SPECfp2000 floating point benchmark    |
| cint2006    | SPEC CINT 2006 integer benchmark       |
| cfp2006     | SPEC CFP 2006 floating point benchmark |
| bogomips    | BogoMips                               |
| linpack     | LINPACK benchmark                      |

### 17.19 Platform\_t

| Value   | Description               |
|---------|---------------------------|
| i386    | Intel 386 architecture    |
| amd64   | AMD 64bit architecture    |
| itanium | Intel 64-bit architecture |
| powerpc | PowerPC architecture      |
| sparc   | SPARC architecture        |

# 17.20 CPUMultiplicity\_t

### Closed enumeration:

| Value                | Description                                                                              |
|----------------------|------------------------------------------------------------------------------------------|
| singlecpu-singlecore | The execution environment is run by a single physical CPU with a single core             |
| singlecpu-multicore  | The execution environment is run by a single physical CPU with multiple cores            |
| multicpu-singlecore  | The execution environment is run by multiple physical CPUs with a single core each       |
| multicpu-multicore   | The execution environment is run by multiple physical CPUs with a multiple<br>cores each |

### 17.21 OSFamily\_t

# Open enumeration:

| Value   | Description                                       |
|---------|---------------------------------------------------|
| linux   | Family of operating systems based on Linux kernel |
| macosx  | Family of operating systems based on MacOS X      |
| windows | Family of operating systems based on Windows      |
| solaris | Family of operating systems based on Solaris      |

# 17.22 ParallelSupport\_t

# Open enumeration:

| Value  | Description                                |
|--------|--------------------------------------------|
| mpi    | Parallel execution based on mpi library    |
| openmp | Parallel execution based on openmp library |
| none   | No supported parallel execution            |

# 17.23 AppEnvState\_t

# Open enumeration:

| Value                   | Description                                                                          |
|-------------------------|--------------------------------------------------------------------------------------|
| notinstallable          | The application environment is not installed and not installable                     |
| installable             | The application environment is not installed, but can be dynamically installed       |
| installingmanually      | The application environment is not installed, but is being installed manually        |
| installingautomatically | The application environment is not installed, but is being installed automatically   |
| installationfailed      | The application environment was being installed, but the installation process failed |
| installednotverified    | The application environment is installed, but not yet verified                       |
| installedverified       | The application environment is installed and successfully verified                   |
| installedbroken         | The application environment is installed, but the verification failed                |
| pendingremoval          | The application environment is installed, but will be removed as soon as possible    |
| removing                | The application environment is installed, but it is being removed                    |

### 17.24 ApplicationHandle\_t

| Value      | Description                                                                   |
|------------|-------------------------------------------------------------------------------|
| module     | Access based on loading modules via Environment Modules                       |
|            | (http://modules.sourceforge.net/)                                             |
| softenv    | Access based on loading SoftEnv keys                                          |
|            | (http://www.mcs.anl.gov/systems/software/softenv/softenv-intro.html)          |
| path       | Access based on using an explicit path where the software is installed on the |
|            | file system                                                                   |
| executable | Access based on running directly the main executable of the application (this |
|            | may require set-up of the environment)                                        |

# 17.25 OSName\_t

#### Open enumeration:

| Value               | Description              |
|---------------------|--------------------------|
| scientificlinux     | Scientific Linux         |
| scientificlinuxcern | Scientific Linux CERN    |
| ubuntu              | Ubuntu                   |
| debian              | Debian                   |
| centos              | CentOS                   |
| fedora              | RedHat Fedora            |
| rhes                | RedHat Enterprise Server |
| mandrake            | Mandrake                 |
| suse                | SUSE                     |
| leopard             | Mac OS X 10.5 (Leopard)  |
| windowsxp           | Microsoft Windows XP     |
| windowsvista        | Microsoft Windows Vista  |

#### 17.26 License\_t

#### Closed enumeration:

| Value      | Description                                                      |
|------------|------------------------------------------------------------------|
| opensource | Open Source license approved by the OSI (Open Source Initiative) |
| commercial | Commercial license                                               |
| Other      | Other type of license not matching any of the available values   |
| unknown    | Unknown license type                                             |

### 17.27 ComputingActivityType\_t

Closed enumeration:

| Value             | Description                                                                                       |
|-------------------|---------------------------------------------------------------------------------------------------|
| single            | An individual stand-alone job                                                                     |
| collectionelement | A job submitted as part of a collection of individual jobs which do not<br>communicate among them |
| parallelelement   | A job submitted as part of a collection of individual jobs which communicate<br>among them        |
| workflownode      | A job submitted as part of a workflow                                                             |

# 17.28 ComputingActivityState\_t

For the values of this type, we RECOMMEND the following syntax:

- namespace:state
- namespace:state:substate

| Value          | Description                                                                                                    |
|----------------|----------------------------------------------------------------------------------------------------|
| bes:pending    | the service has created a record for an activity but not yet instantiated it on a<br>suitable computational resource or enabled it to start execution on such a<br>resource                                                                                                    |
| bes:running    | the activity is executing on some computational resource                                                                                                    |
| bes:finished   | (a terminal state): the activity has terminated successfully. Successful<br>termination implies that the activity exited of its own accord rather than due to<br>some failure in the BES or of the computational resources on which the activity<br>was running. Note that a successfully terminating activity may nevertheless<br>return an error code as its return value |
| bes:failed     | (a terminal state): the activity has failed due to some system error/failure<br>event, such as failure of a computational resource that the activity was running<br>on                                                                                                    |
| bes:terminated | (a terminal state): the client – which might be some system administrator<br>(and hence not necessarily the client who originated the request to create the<br>activity) – has issued a TerminateActivity request                                                                                                    |

For more information on the BES state model, see [BES].

This property type is an open enumeration. Examples of additional values are:

- a middleware provider is using its own state model defined before the BES specification:
  - NorduGrid defines the state *accepting* which can be represented as (see [ng-schema], page 28):
    - nordugrid:accepting
  - o gLite WMS defines the state scheduled which can be represented as:
    - glite-wms:scheduled
  - o gLite CREAM defines the state *registered* which can be represented as:
    - glite-cream:registered
    - (see https://edms.cern.ch/document/595770)
- a middleware provider defined an extension of BES state model which is not part of an official OGF specification
  - NorduGrid defined an extension the bes:pending by adding two substates:
    - nordugrid-bes:pending:accepting
    - nordugrid-bes:pending:accepted

17.29 StorageCapacity\_t Open enumeration:

| Value    | Description |
|----------|-------------|
| online   |             |
| nearline |             |
| offline  |             |
| cache    |             |

#### 17.30 StorageAccessProtocol\_t

Open enumeration:

| Value   | Description                                   |
|---------|-----------------------------------------------|
| gsiftp  | FTP with GSI authentication                   |
| file    | POSIX access                                  |
| nfs     | Network File System protocol                  |
| afs     | Andrew File System protocol                   |
| rfio    | Remote File Input/Output protocol             |
| gsirfio | RFIO with GSI authentication                  |
| dcap    | DCache access protocol                        |
| gsidcap | DCAP with GSI authentication                  |
| root    | File transfer protocol for the ROOT framework |
| https   | Secured HyperText Transfer Protocol           |
| http    | HyperText Transfer Protocol                   |

17.31 AccessLatency\_t Closed enumeration:

| Value    | Description                                                                                                    |
|----------|----------------------------------------------------------------------------------------------------|
| online   | Files are always on disk, hence cannot have their latency improved                                                                                                    |
| nearline | A file may have its only copies in a "nearly online" component of the storage<br>system, typically a fully automated tape robot, but also a remote storage<br>system could fit this qualification. Such a facility will need an unspecified<br>amount of time to make a copy of the file available on the disk component of<br>the container under consideration. When a file is not in use, its disk copies<br>may be removed. Hence the system cannot guarantee that a file will be<br>immediately available on disk |
| offline  | A file may have its only copies in an offline component of the storage system,<br>for example a tape library that is not connected to an automated tape robot.<br>Hence an operator intervention may be needed to make a copy of a file<br>available that has a lower latency                                                                                                    |

# 17.32 RetentionPolicy\_t

# Open enumeration:

| Value     | Description                                                                                                    |
|-----------|----------------------------------------------------------------------------------------------------|
| custodial | Low probability of loss                                                                                                    |
| output    | An intermediate level and is appropriate for data which can be replaced by<br>lengthy or effort-full processes                                                                              |
| replica   | The highest probability of loss, but is appropriate for data for which a certain<br>amount of loss can be tolerated, in particular when other copies can be<br>accessed in a timely fashion |

# 17.33 ExpirationMode\_t

# Closed enumeration:

| Value              | Description                                                                                                    |
|--------------------|----------------------------------------------------------------------------------------------------|
| neverexpire        | Support for files with infinite lifetime: they can only be removed by authorized<br>clients, not by the storage system itself                                                                                                    |
| warnwhenexpired    | Support for files that have finite lifetimes, but on expiration cannot be removed<br>by the storage system itself. The data content of an expired file may be<br>deleted if it can be recovered from an archive. New store operations may fail<br>for certain clients until (some of the) expired files have either been removed by<br>authorized clients, or have had their lifetimes increased |
| releasewhenexpired | Support for files that have finite lifetimes and on expiration will be removed by<br>the storage system                                                                                                    |

### 17.34 StorageManagerType\_t

# Open enumeration:

| Value   | Description                                                                               |
|---------|-------------------------------------------------------------------------------------------|
| castor  | CERN Advanced STOrage manager, disk and tape management system                            |
| gpfs    | General Parallel File System, disk management system                                      |
| dcache  | Disk Cache, disk managing system with ability to control tape backends (e.g.,<br>Enstore) |
| tsm     | IBM Tivoli Storage Manager, disk and tape management system                               |
| sse     | Smart Storage Element, disk management system                                             |
| enstore | Tape Storage system, tape management system                                               |

# 17.35 StorageResourceType\_t

| Value   | Description                                        |
|---------|----------------------------------------------------|
| disk    | The storage capacity is provided by magnetic disks |
| tape    | The storage capacity is provided by magnetic tapes |
| optical | The storage capacity is provided by optical disks  |